## Compiler Construction Lent Term 2014

## Lectures 1 - 4 (of 16)

Timothy G. Griffin tgg22@cam.ac.uk

Computer Laboratory University of Cambridge

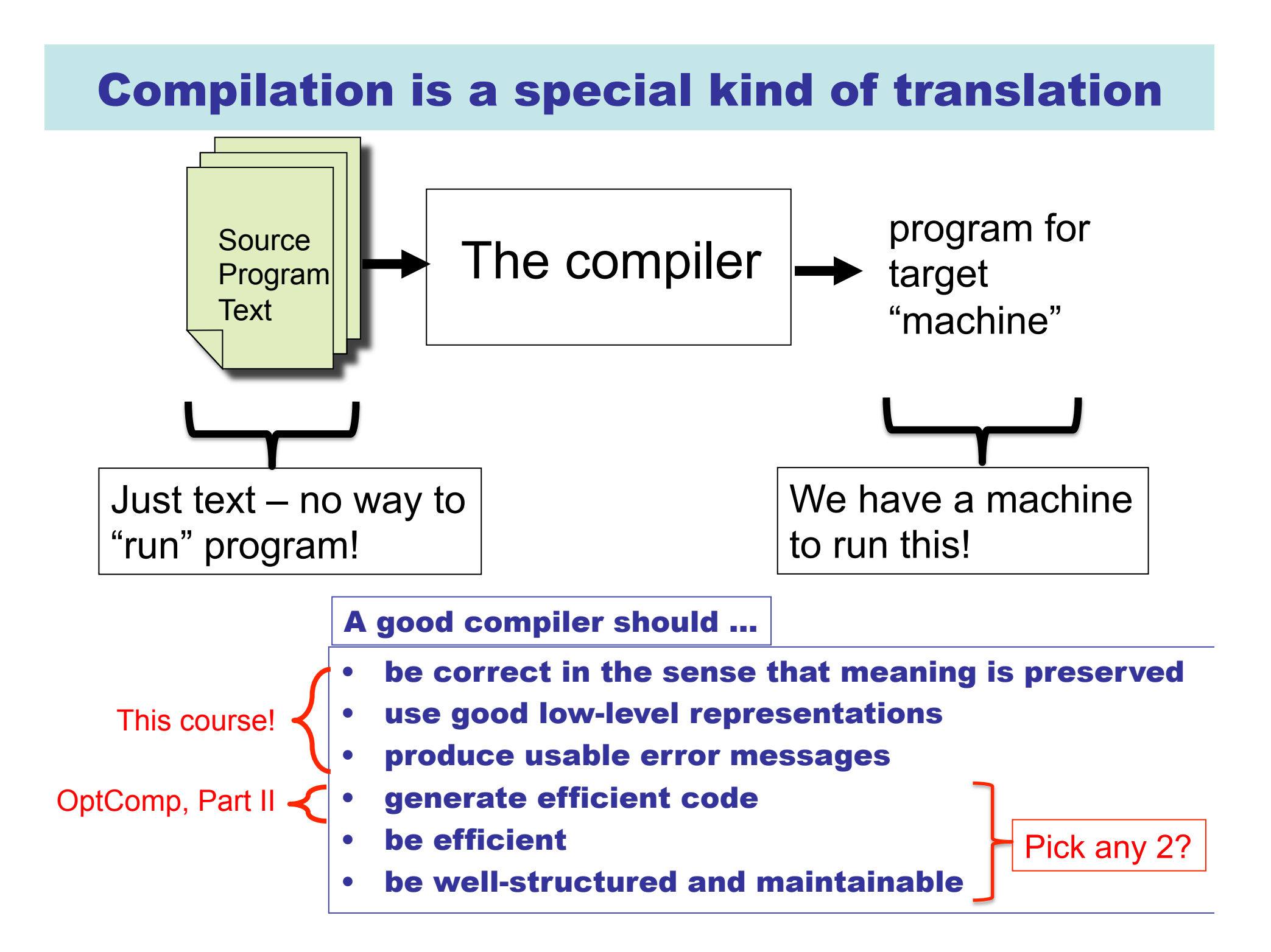

# Why Study Compilers?

- Although many of the basic ideas were developed over 40 years ago, compiler construction is still an evolving and active area of research and development.
- Compilers are intimately related to programming language design and evolution.
- Compilers are a Computer Science success story illustrating the hallmarks of our field -- higher-level abstractions implemented with lower-level abstractions.
- Every Computer Scientist should have a basic understanding of how compilers work.

#### New languages will continue to evolve … From http://merd.sourceforge.net/pixel/language-study/diagram.html

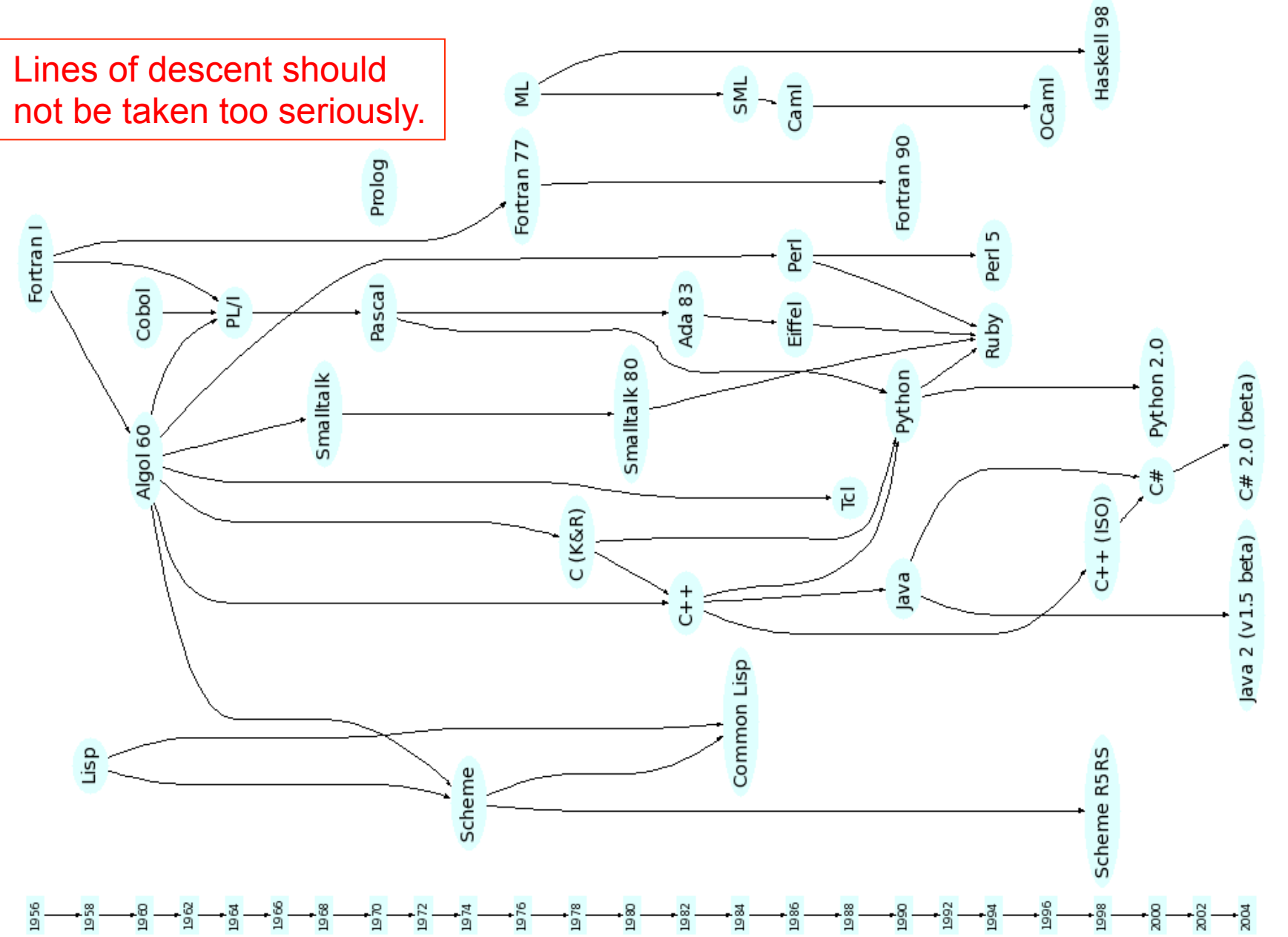

# Mind The Gap

- Machine independent
- Complex syntax
- Complex type system
- Variables
- Nested scope
- Procedures, functions
- **Objects**
- **Modules**

• …

Help!!! Where do we begin???

High Level Language **Typical Target Language** 

- Machine specific
- Simple syntax
- Simple types
- memory, registers, words
- Single flat scope

# Conceptual view of a typical compiler

 $ISA =$ Instruction Set Architecture

6 Front-end  $\rightarrow$  Middle-end  $\searrow$  Back-end ISA/OS targeted code (x86/unix, …) Source Program **Text** The compiler Operating System Virtual Machine (VM) examples: JVM, Dalvik, .NET CLR ISA/OS independent "byte code" Something to ponder: A compiler is just a program. But how did it get compiled? The mosml compiler is written in SML. Is this a chicken-and-egg problem? **report errors**  fuzzy-wuzzy

# The shape of a typical "front-end"

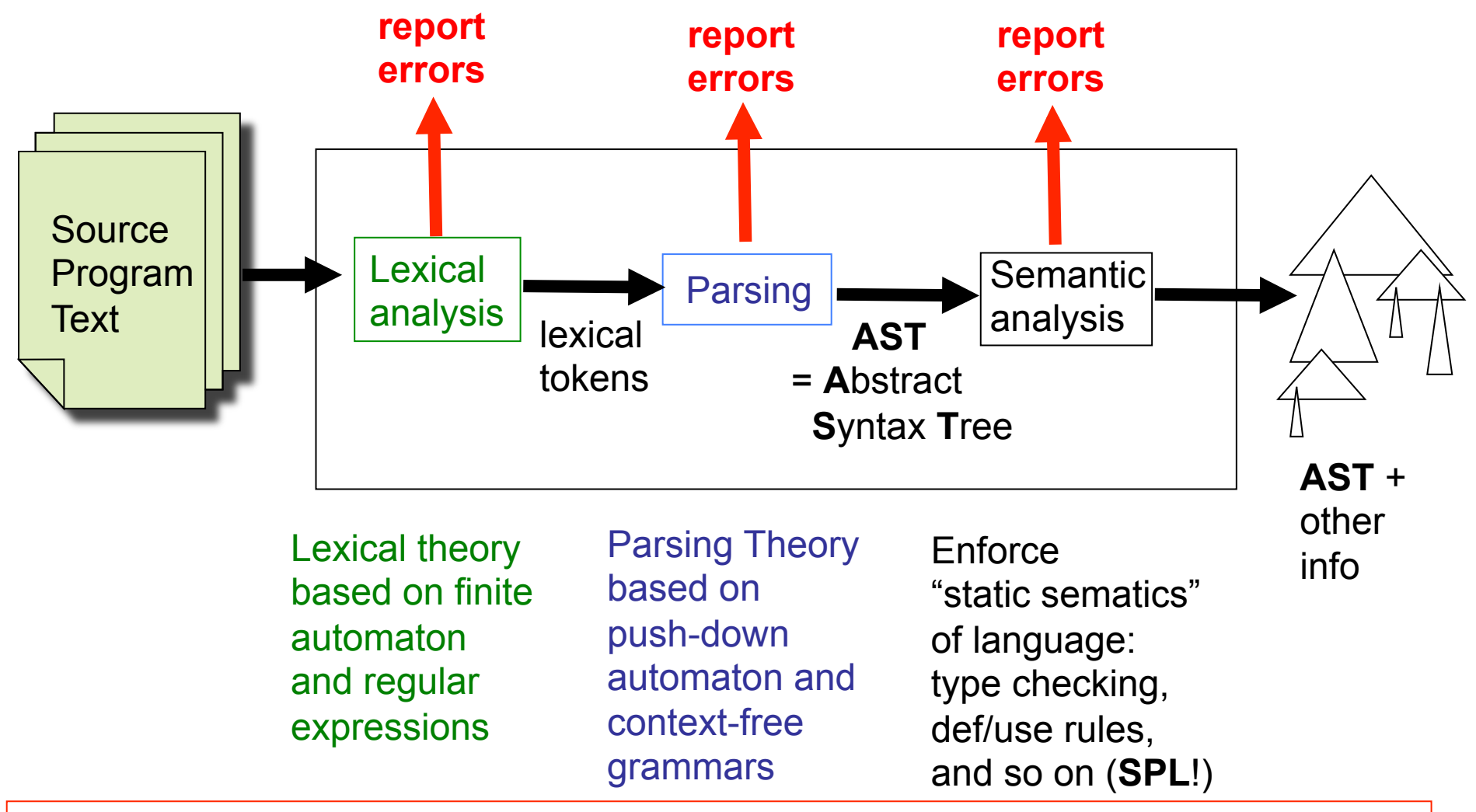

The AST output from the front-end should represent a legal program in the source language. ("Legal" of course does not mean "bug-free"!)

**SPL** = Semantics of Programming Languages, Part 1B

7

#### Our view of the middle- and back-ends : a sequence of small transformations

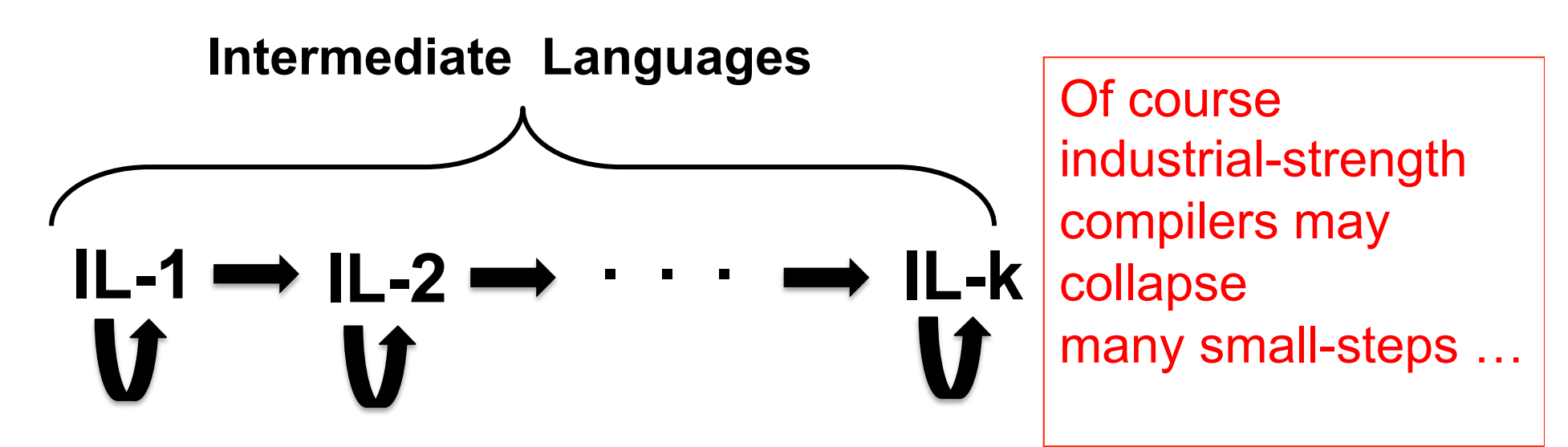

- Each **IL** has its own semantics (perhaps informal)
- Each transformation ( ) preserves semantics (**SPL**!)
- Each transformation eliminates only a few aspects of **the gap**
- Each transformation is fairly easy to understand
- Some transformations can be described as "optimizations"
- with its own "machine" (so the line between "interpreter" and  $\frac{1}{8}$ • In principle (but not in practice), each **IL** could be associated "machine" is fuzzy-wuzzy).

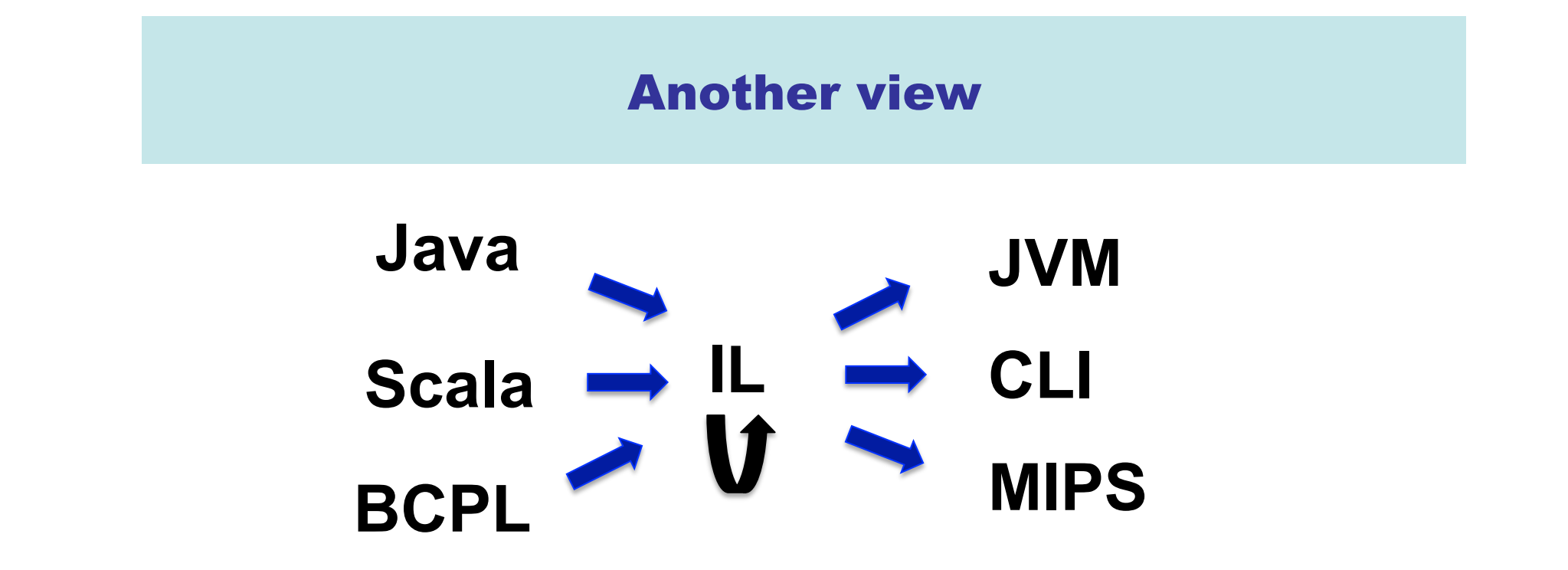

- One **IL** to rule them all
- Difficult to derive an **IL** if one has never seen a compiler before
- For instructional purposes we prefer to introduce multiple **IL**s

Example : search for "LLVM IR"

#### Oh yes, Assembly, Linking, Loading …

This functionality may or may not be implemented in "the compiler".

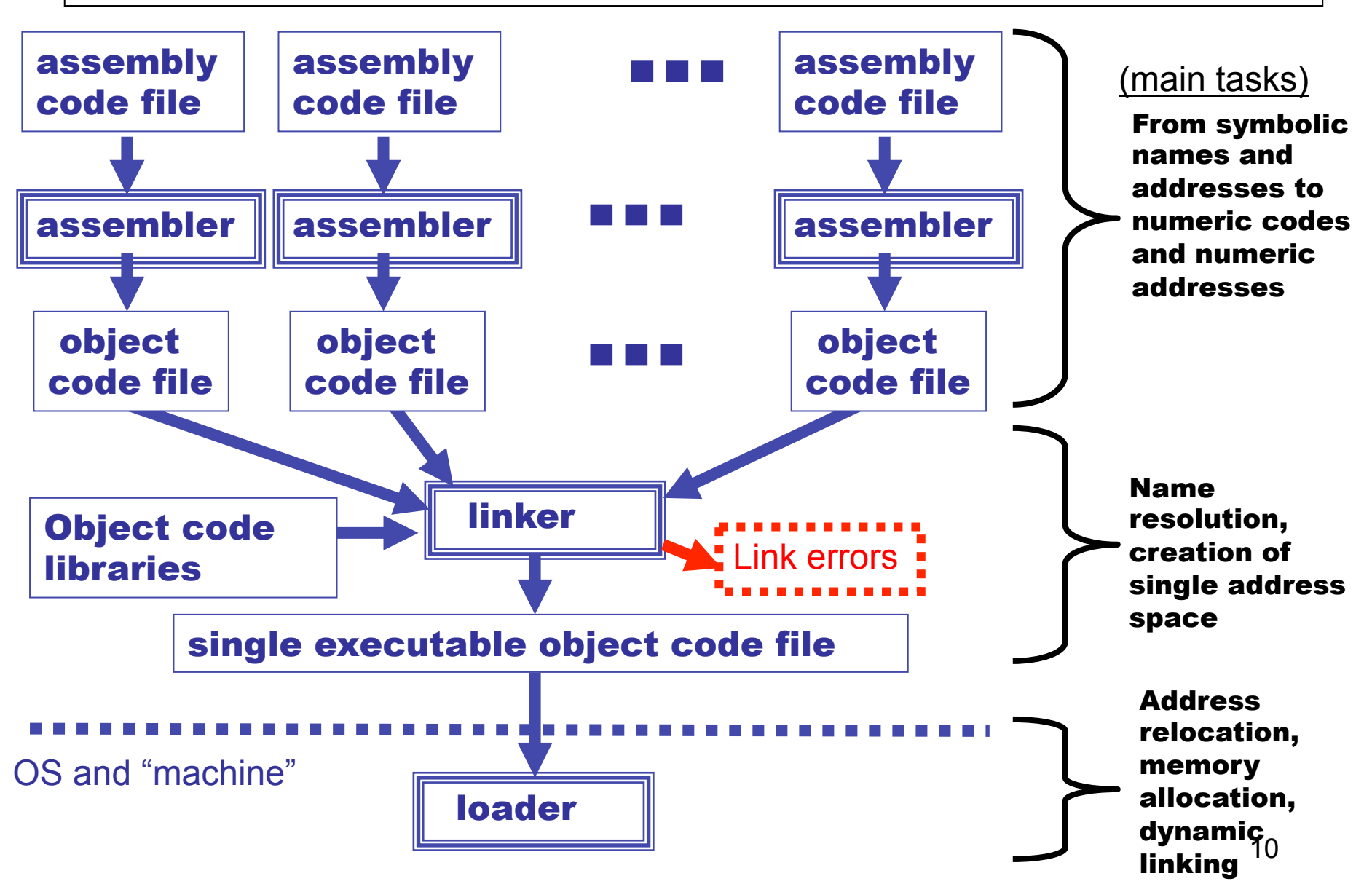

# Simple language (Slang) compilers

The lectures will center around *compiler concepts,*  mostly illustrated by developing Slang compilers.

We start with **Slang.1**, a very simple simple language and progress to more complex **Slang.2**, **Slang.3**, **Slang.4**:

- **Slang.1** : simple imperative language with only assignment, ifthen-else, and while loops
- **Slang.2** : extend language with scope structure, simple functions/procedures
- **Slang.3** : extend language with tuples, records, and first-order functions
- **Slang.4** : extend language with objects

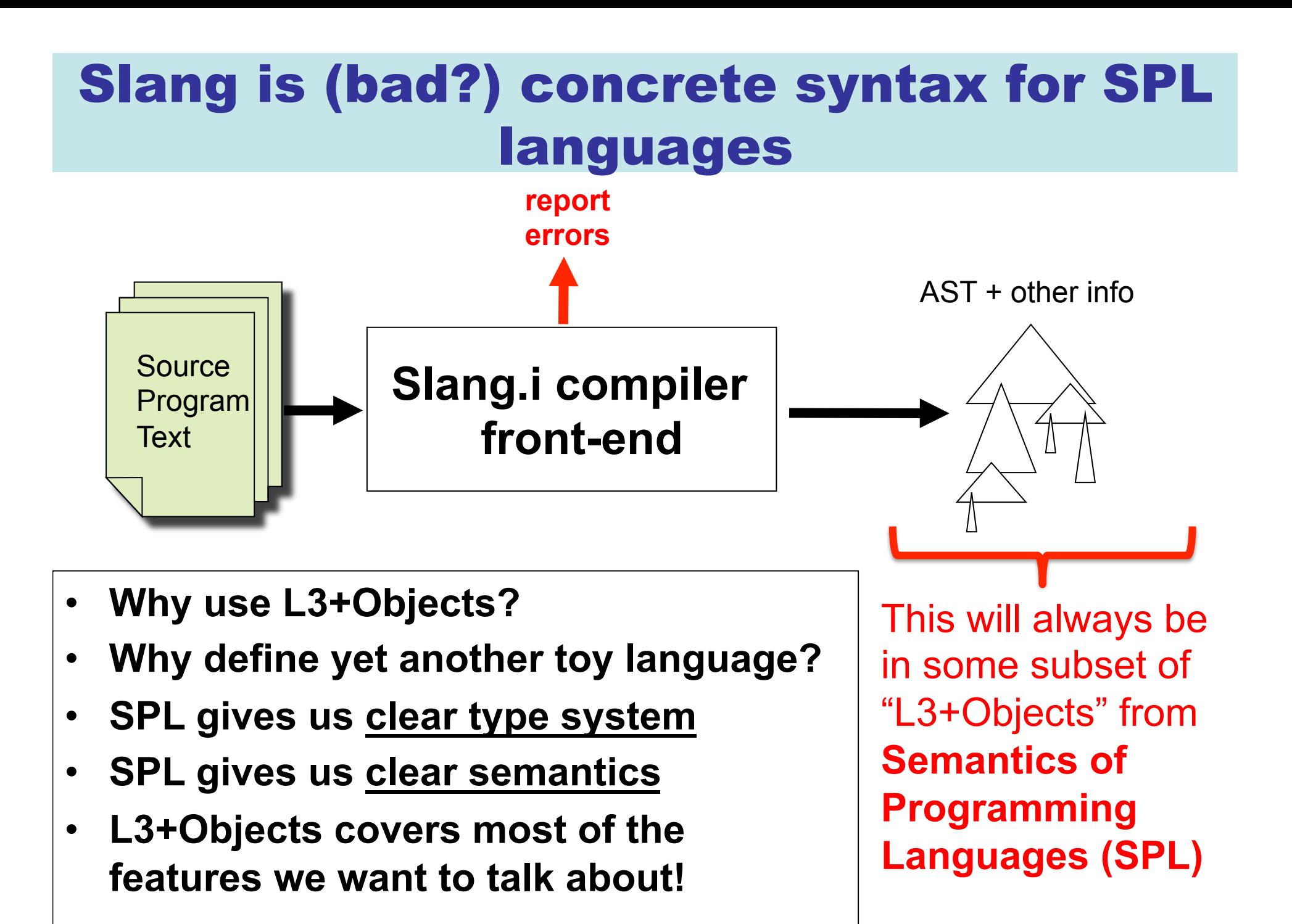

# Slang compiler targets two machines

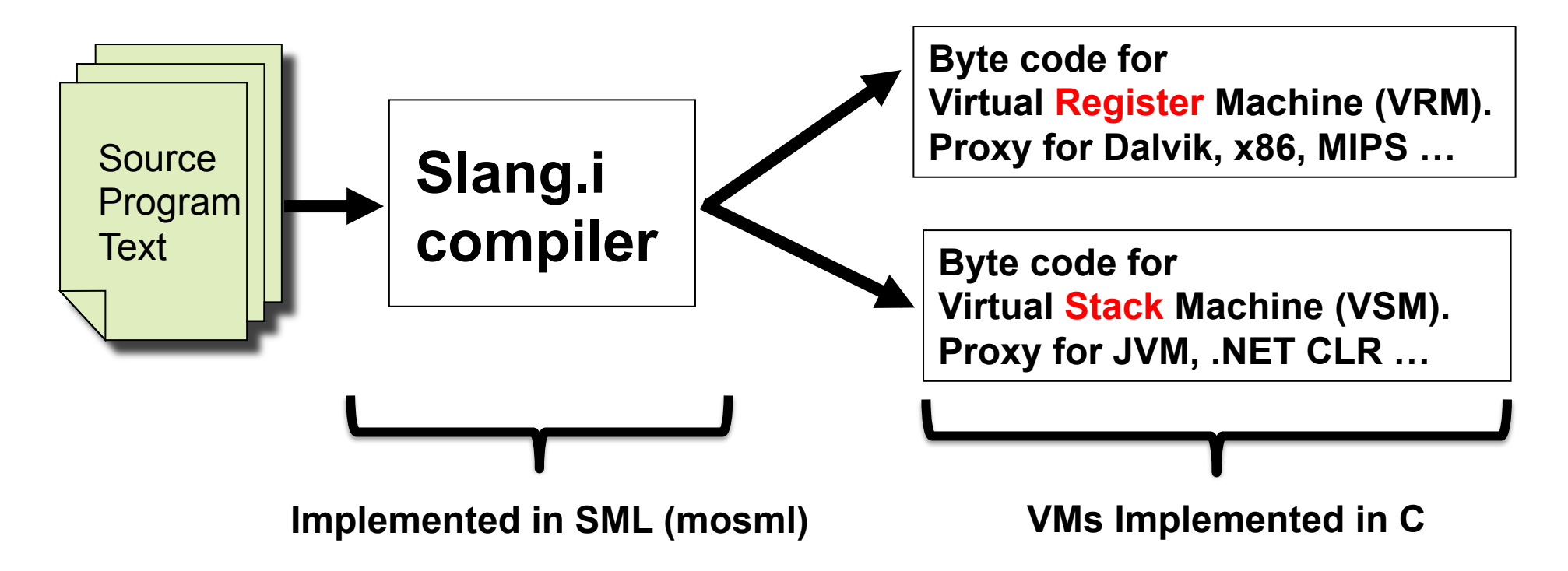

- **Prototype implementations available on course website**
- **Tripos will be about concepts, not details of this code.**
- **I have avoided advanced features of SML and C**
- **Programs written for clarity, not efficiency**
- **Bug reports appreciated, but only with a fix proposed!**

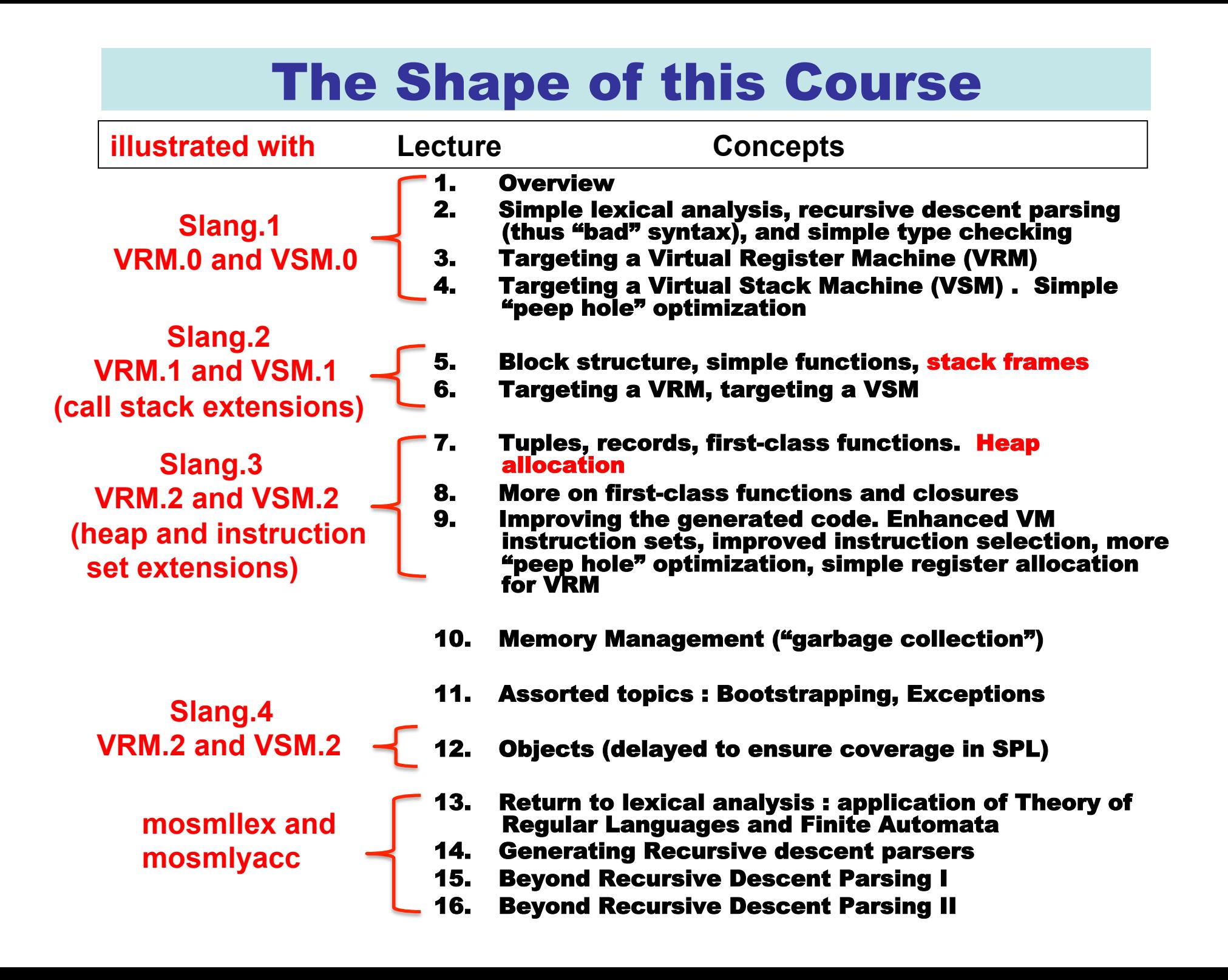

# Reading

**Main text** 

- **Course Notes (by Prof Alan Mycroft and his predecessors).**
- **Compiler Design in Java/C/ML (3 books). Appel. (1996) Main textbook(s)** 
	- **Compilers --- Principles, Techniques, and Tools. Aho, Sethi, and Ullman (1986)**
	- **Compiler Design. Wilhelm, Maurer (1995)**
	- **A Retargetable C Compiler: Design and Implementation. Frazer, Hanson (1995)**
	- **Compiler Construction. Waite, Goos (1984)**
	- **High-level Languages and Their Compilers. Watson (1989)**

# LECTURE 2 Slang.1 front-end

- **Simple lexical analysis**
- **The problem of ambiguity**
- **A hand-written "lexer"**
- **Context free grammars, parse trees**
- **The problem of ambiguity**
- **Rewriting a CFG to avoid ambiguity (when lucky)**
- **Recursive descent parsing**
- **Rewriting a CFG to allow recursive descent parsing (eliminating leftrecursion)**
- **Simple type checking**

You don't have to learn LEX and YACC to write a front –end !!!

# L1 from SPL

#### $L1 -$ Syntax

```
Booleans b \in \mathbb{B} = \{true, false\}Integers n \in \mathbb{Z} = \{..., -1, 0, 1, ...\}Locations \ell \in \mathbb{L} = \{l, l_0, l_1, l_2, ...\}Operations op ::= + | \geqExpressions
Slide 15
                            e : n \mid b \mid e_1 op e_2 if e_1 then e_2 else e_3\ell := e \mid \ell \midskip \vert e_1; e_2 \vertwhile e_1 do e_2Write L_1 for the set of all expressions.
```
**NOTE: We will initially define a new CONCRETE SYNTAX for L1 in order to ease parsing!** 

#### Concrete vs. Abstract Syntax Trees

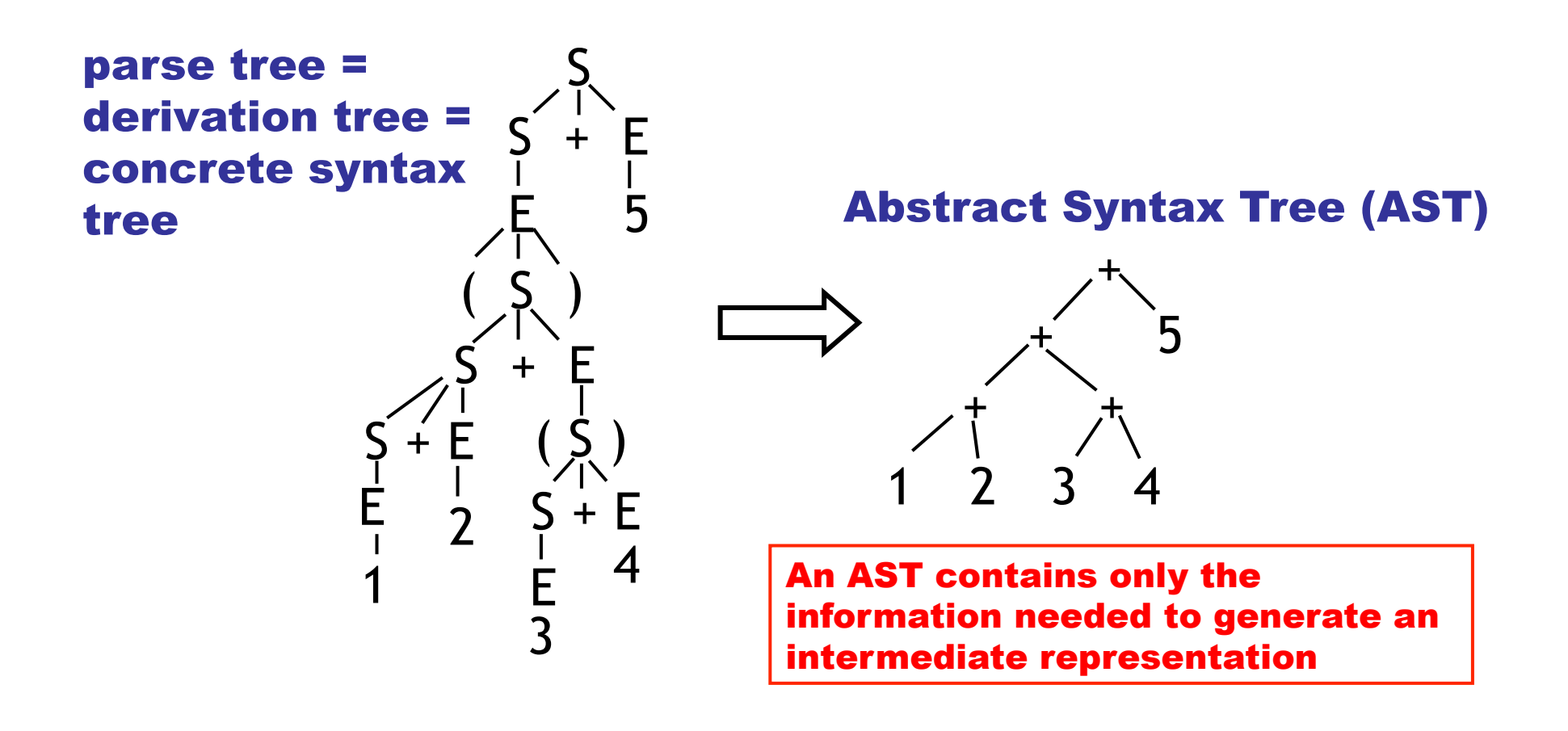

Normally a compiler constructs the concrete syntax tree only implicitly (in the parsing process) and explicitly constructs an AST*.* 

#### Slang.1 is verbose syntax for L1 (SPL)

```
datatype type exp r = Teint
| Teunit
| TEbool
type loc = string
datatype oper = Plus | Mult | Subt | GTEQdatatype unary oper = Neq | Not
datatype expr = Skip
 Integer of int
 | Boolean of bool
 UnaryOp of unary oper * expr
 | Op of expr * oper * expr
 Assign of loc * expr
 Deref of loc
 Seq of expr * exprIf of expr * expr * exprWhile of expr * expr| Print of expr
```
#### This is the AST of L1 (SPL) with minor modifications noted in red.

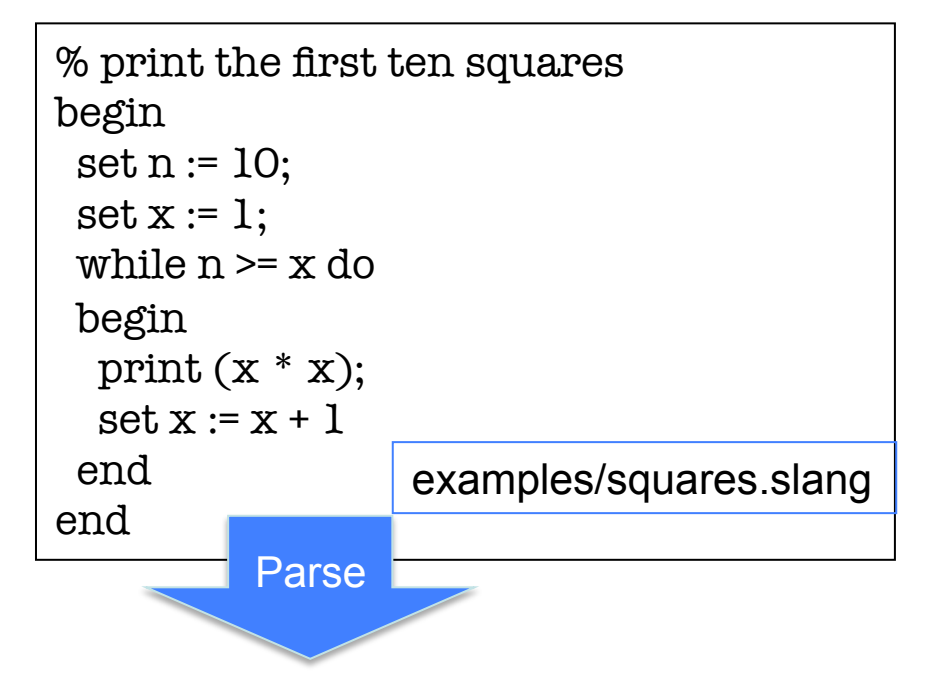

An expression of type expr (AST is pretty printed!)

 $n := 10;$  $x := 1$ : while  $(\ln \geq 1 \times)$  do  $(print(!x * !x);$  $x := |x + 1)$ 

19 Concrete syntax of Slang.1 is designed to make recursive descent parsing easy …

#### L-values vs. R-values

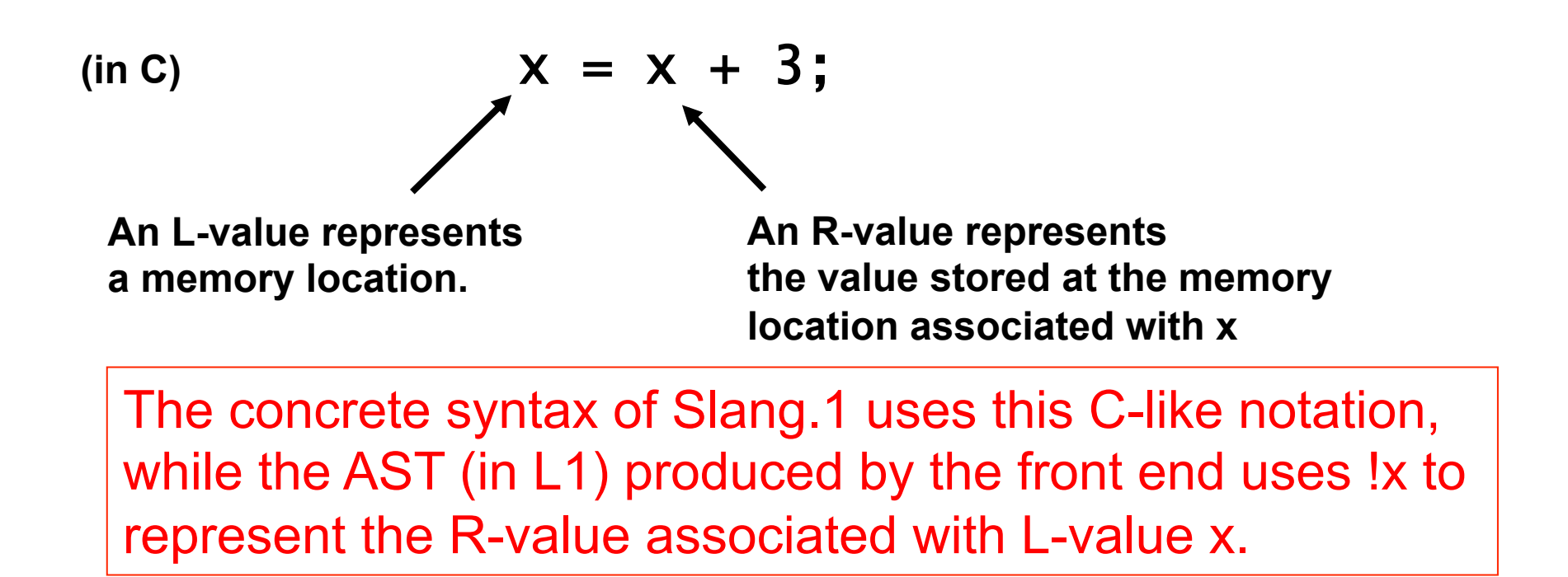

In C L-values may be  
determined at run-time: 
$$
A[j*2] = j + 3;
$$

$$
A[j*2] = j + 3;
$$

# Slang.1 lexical matters (informal)

- **Keywords: begin end if then else set while do skip print true false**
- **Identifiers: starting with A-Z or a-z, followed by zero or more characters in A-Z, a-z, or 0-9**
- **Integer constants: starting with 0-9 followed by zero or more characters in 0-9**
- **Special symbols: + \* ~ ; := >= ( )**
- **Whitespace: tabs, space, newline, comments start anywhere with a "%" and consume the remainder of the line**

**Ambiguity must be resolved** 

- **Priority: the character sequence "then" could be either an identifier or a keyword. We declare that keywords win.**
- **Longest Match: example: "xy" is a single identifier, not two identifiers "x" and "y".**

#### From Character Streams to Token Streams

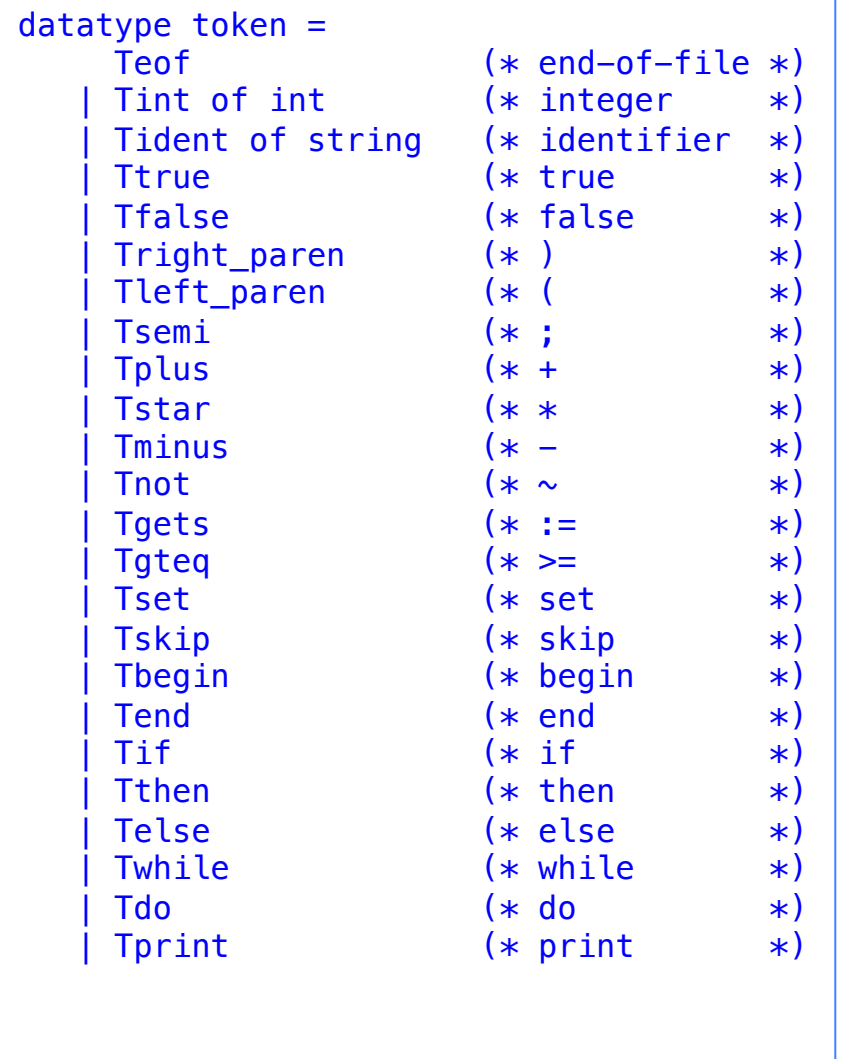

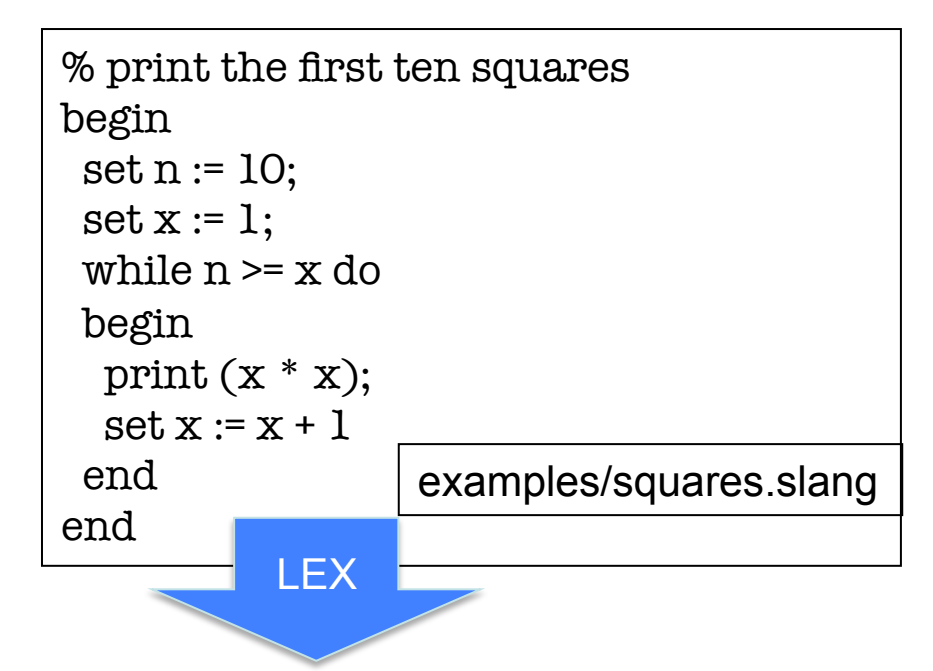

Tbegin, Tset, Tident "n", Tgets, Tint 10, Tsemi, Tset, Tident "x", Tgets, Tint 1, Tsemi, Twhile, Tident "n", Tgteq, Tident "x", Tdo, Tbegin, Tprint, Tleft\_paren, Tident "x", Tstar, Tident "x", Tright\_paren, Tsemi, Tset, Tident "x", Tgets, Tident "x", Tplus, Tint 1, Tend, Tend, Teof

Note that white-space has vanished. Don't try that with Python or with http://compsoc.dur.ac.uk/whitespace/

#### A peek into slang1/Lexer.sml

```
exception LexerError of string; 
datatype token = 
     Teof (* end-of-file *) 
   Tint of int (* integer *)
     | Tident of string (* identifier *) 
   …
   … see previous slide … 
   …
type lex_buffer 
val init_lex_buffer : string -> lex_buffer (* string is filename *)
val peek_next_token : lex_buffer -> token
val consume_next_token : lex_buffer -> (lex_buffer * token)
```
The lexer interface as seen by the parser.

#### A few implementation details

```
datatype lex buffer = LexBuffer of \{lexBuffer : string, (* the entire input file! *) lexPosition : int, 
   lexSize : int
} 
fun consume next token lex buf =
    let val lex buf1 = ignore whitespace lex buf
     in 
        if at eof lex buf1
         then (lex_buf1, Teof) 
        else get_longest_match lex_buf1 
     end 
fun peek next token lex buf =
    let val lex buf1 = ignore whitespace lex buf
     in 
         if at_eof lex_buf1
         then Teof
        else let val (\_, \, \text{tok}) = \text{get\_longest\_match} lex_buf1 in tok end
     end
```
#### A few implementation details

```
fun ignore comment lex buf =if at eof lex buf
   then lex buf
   else case current char lex buf of
          #''\n\rightharpoonup" => ignore whitespace (advance pos 1 lex buf)
                 \Rightarrow ignore comment (advance pos 1 lex buf)
and ignore whitespace lex buf =if at eof lex buf
    then lex_buf 
   else case current char lex buf of
          #'' " => ignore whitespace (advance pos 1 lex buf)
           | #"\n" => ignore_whitespace (advance_pos 1 lex_buf)
           | #"\t" => ignore_whitespace (advance_pos 1 lex_buf)
          \#"%" => ignore comment (advance pos 1 lex buf)
             \Rightarrow lex buf
```
**Later in the term we will see how to generate code for lexical analysis from a specification based on Regular Expressions (how LEX works)** 

#### On to Context Free Grammars (CFGs)

 $E ::= ID$ 

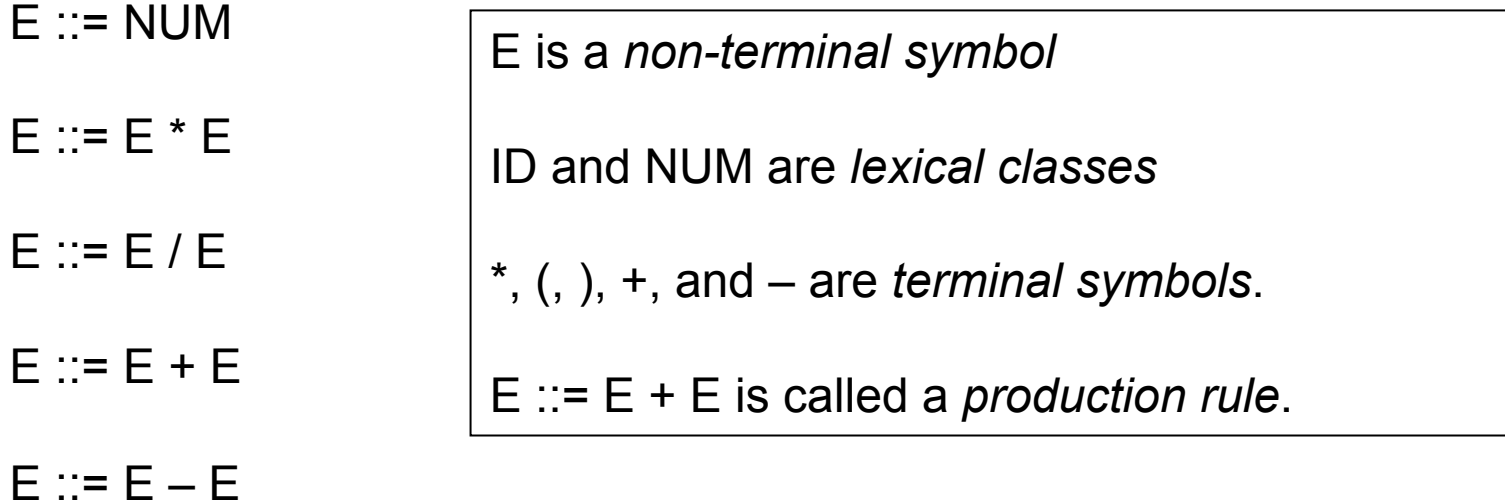

 $E ::= (E)$ 

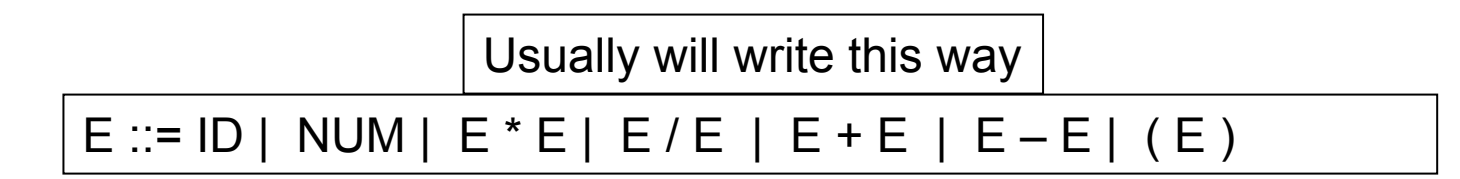

#### CFG Derivations

 $(G1)$  E ::= ID | NUM | ID | E \* E | E / E | E + E | E – E | (E)

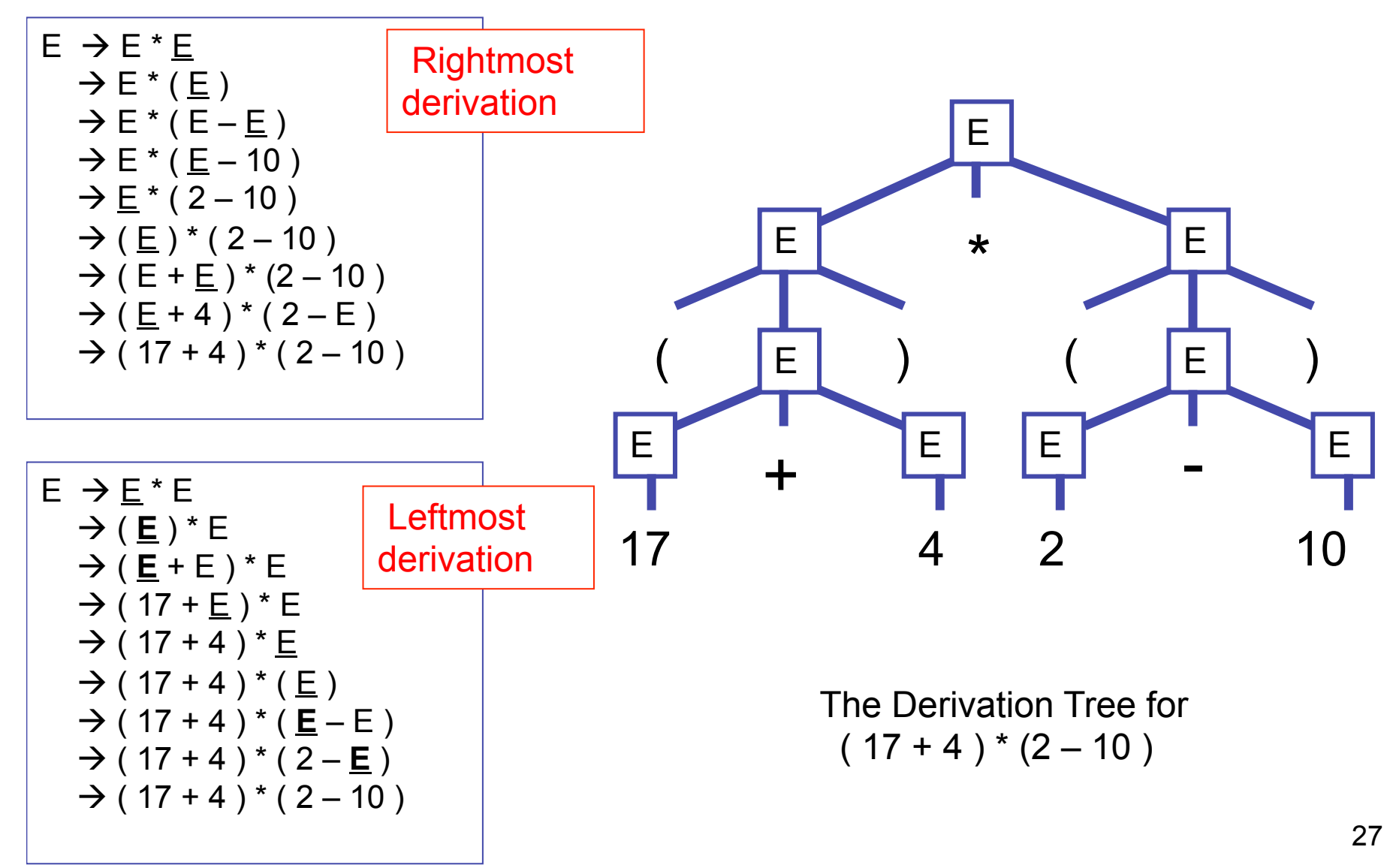

## More formally, …

- A CFG is a quadruple  $G = (N, T, R, S)$  where
	- N is the set of non-terminal symbols
	- T is the set of terminal symbols (N and T disjoint)
	- $-$  S  $\in$ N is the start symbol
	- $-$  R  $\subseteq$  N×(N∪T)<sup>\*</sup> is a set of rules
- Example: The grammar of nested parentheses  $G = (N, T, R, S)$  where
	- $N = \{S\}$
	- $T = \{ ( , ) \}$
	- $-$  R ={ (S, (S)), (S, SS), (S, ) }

We will normally write  $R$  as

$$
S ::= (S) | SS |
$$

# Derivations, more formally…

- **Start from start symbol (***S***)**
- **Productions are used to derive a sequence of tokens from the start symbol**
- **For arbitrary strings** α**,** β **and** γ **comprised of both terminal and non-terminal symbols,**  and a production  $A \rightarrow \beta$ , **a single step of derivation is**  α**A**γ ⇒ αβγ
	- *i.e.***, substitute** β **for an occurrence of A**
- α ⇒**\*** β **means that b can be derived from a in 0 or more single steps**
- α ⇒**+** β **means that b can be derived from a in 1 or more single steps**

#### L(G) = The Language Generated by Grammar G

The language generated by G is the set of all terminal strings derivable from the start symbol S:

$$
L(G) = \{ w \in T^* | S \Rightarrow +w \}
$$

For any subset W of T\*, if there exists a CFG G such that  $L(G)$  = W, then W is called a Context-Free Language (CFL) over T.

# Ambiguity

 $(G1)$  E ::= ID | NUM | ID | E \* E | E / E | E + E | E – E | (E)

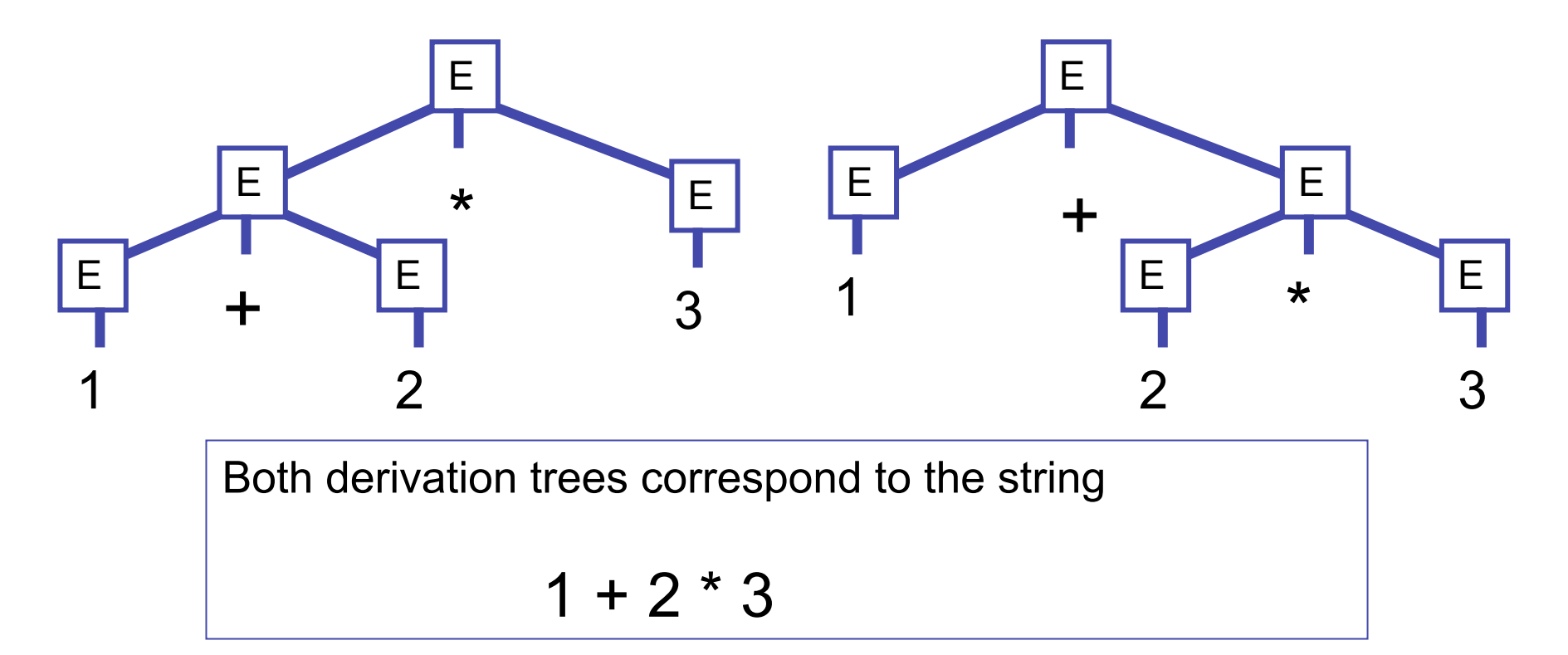

This type of ambiguity will cause problems when we try to go from strings to derivation trees!

# Problem: Generation vs. Parsing

- Context-Free Grammars (CFGs) describe how to to generate
- **Parsing is the inverse of generation,** 
	- Given an input string, is it in the language generated by a CFG?
	- If so, construct a derivation tree (normally called a parse tree).
	- Ambiguity is a big problem

Note : recent work on Parsing Expression Grammars (PEGs) represents an attempt to develop a formalism that describes parsing directly. This is beyond the scope of these lectures …

# We can often modify the grammar in order to eliminate ambiguity

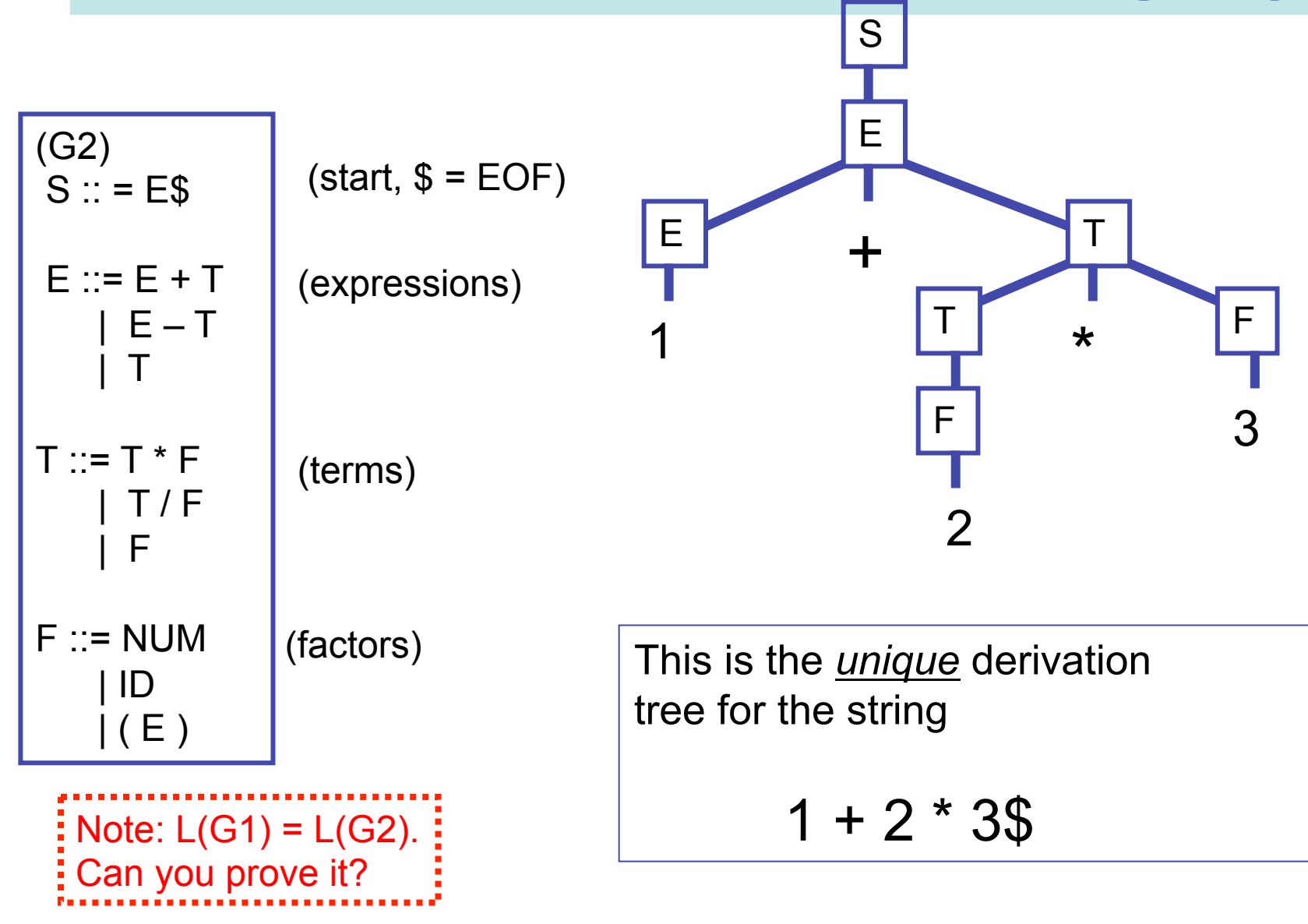

#### Famously Ambiguous

(G3)  $S ::=$  if E then S else S | if E then S | blah-blah

What does

if e1 then if e2 then s1 else s3

mean?

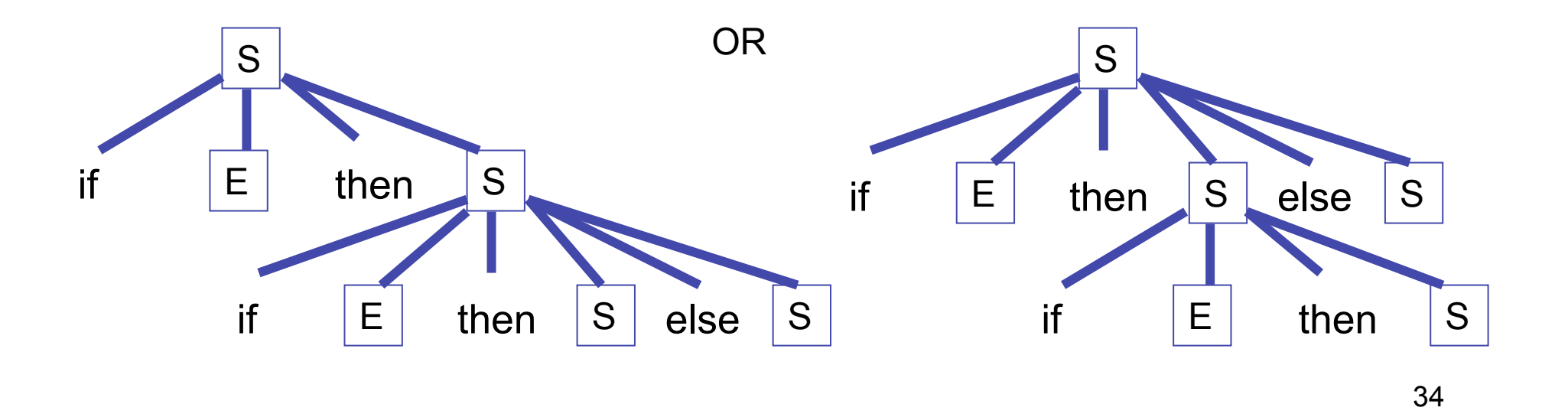

#### Rewrite?

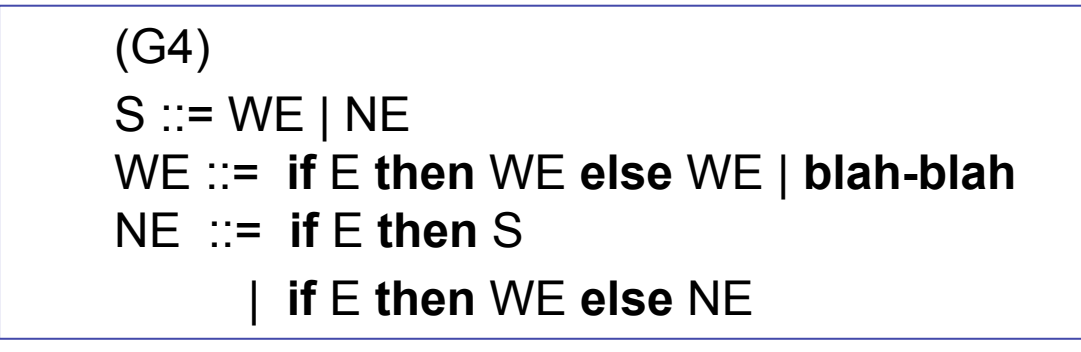

Now,

if e1 then if e2 then s1 else s3

has a unique derivation.

 $\frac{1}{2}$  Note: L(G3) = L(G4). Can you prove it?

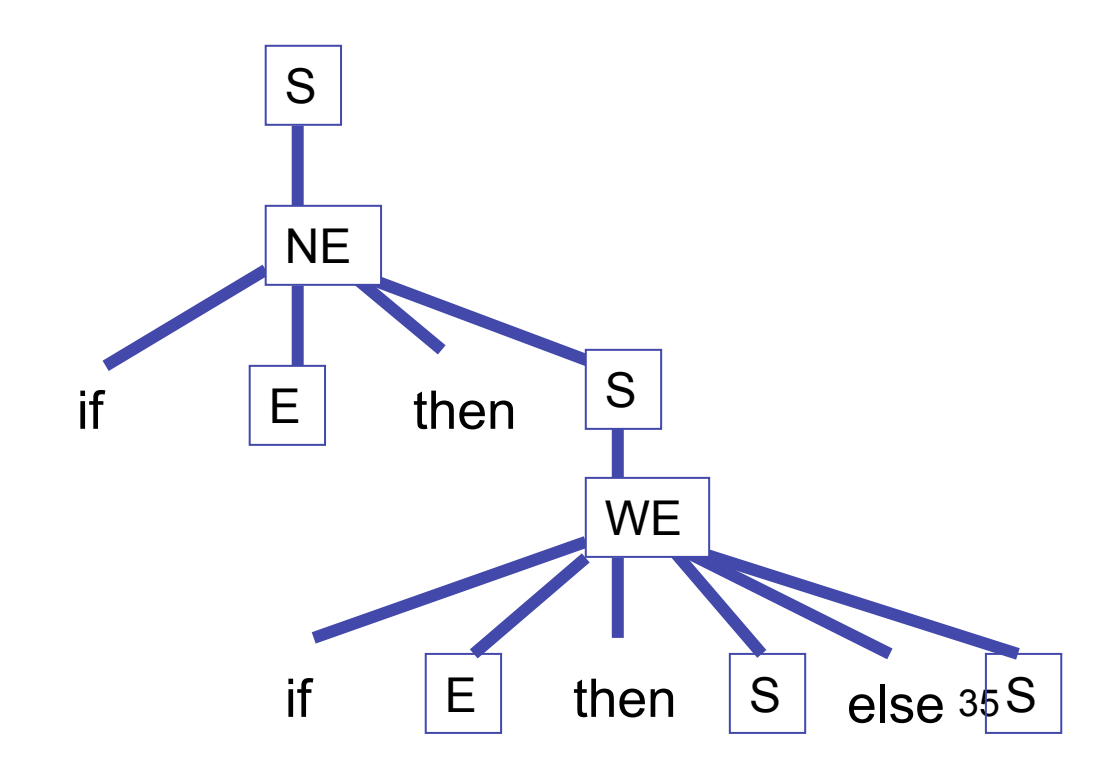

## Fun Fun Facts

See Hopcroft and Ullman, "Introduction to Automata Theory, Languages, and Computation"

(1) Some context free languages are *inherently ambiguous* --- every context-free grammar will be ambiguous. For example:

$$
L = \{a^n b^n c^m d^m | m \ge 1, n \ge 1\} \cup \{a^n b^m c^m d^n | m \ge 1, n \ge 1\}
$$

(2) Checking for ambiguity in an arbitrary context-free grammar is not decidable! Ouch!

(3) Given two grammars G1 and G2, checking  $L(G1) = L(G2)$  is not decidable! Ouch!

#### Recursive Descent Parsing

#### (G5)

```
S :: = if E then S else S
      | begin S L 
      | print E 
F = NUM = NUML := end | ; S L
```
From Andrew Appel, "Modern Compiler Implementation in Java" page 46

```
int tok = getToken();
```

```
void advance() \{tok = getToken();\}void eat (int t) {if (tok == t) advance(); else error();}
void S() {switch(tok) { 
       case IF: eat(IF); E(); eat(THEN); 
                   S(); eat(ELSE); S(); break; 
       case BEGIN: eat(BEGIN); S(); L(); break; 
       case PRINT: eat(PRINT); E(); break; 
       default: error(); 
      }} 
void L() {switch(tok) { 
       case END: eat(END); break; 
       case SEMI: eat(SEMI); S(); L(); break; 
       default: error(); 
      }} 
void E() {eat(NUM) ; eat(EQ); eat(NUM); }
     Parse corresponds to a left-most derivation
```
constructed in a "top-down" manner

PROBLEM : "left recursive grammars" such as G2 (E ::=  $E + T$  |  $E - T$  | T) will cause code based on this method to go into an infinite loop!

#### Rewrite grammar to eliminate left recursion

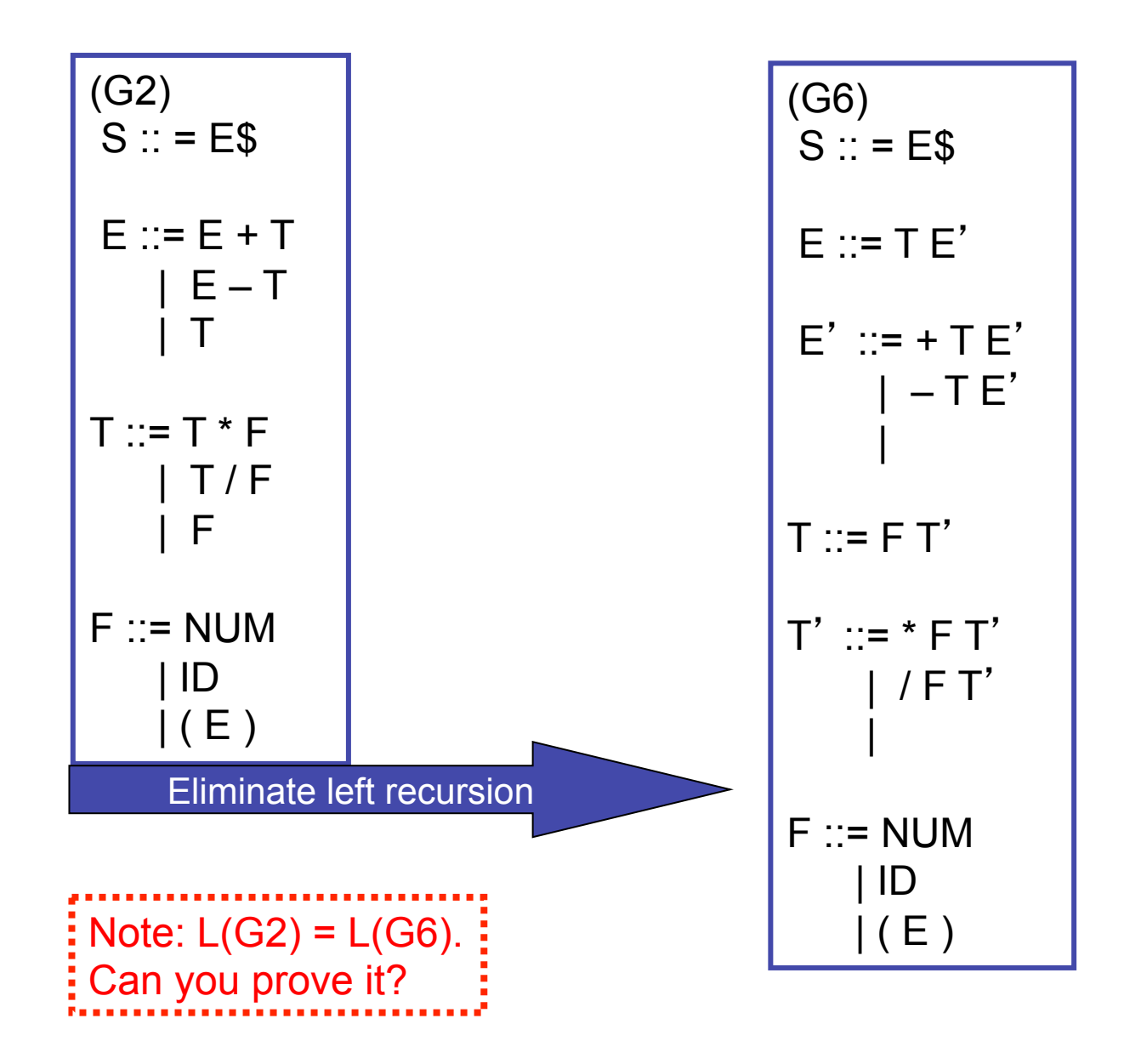

# Finally, our Slang.1 grammar

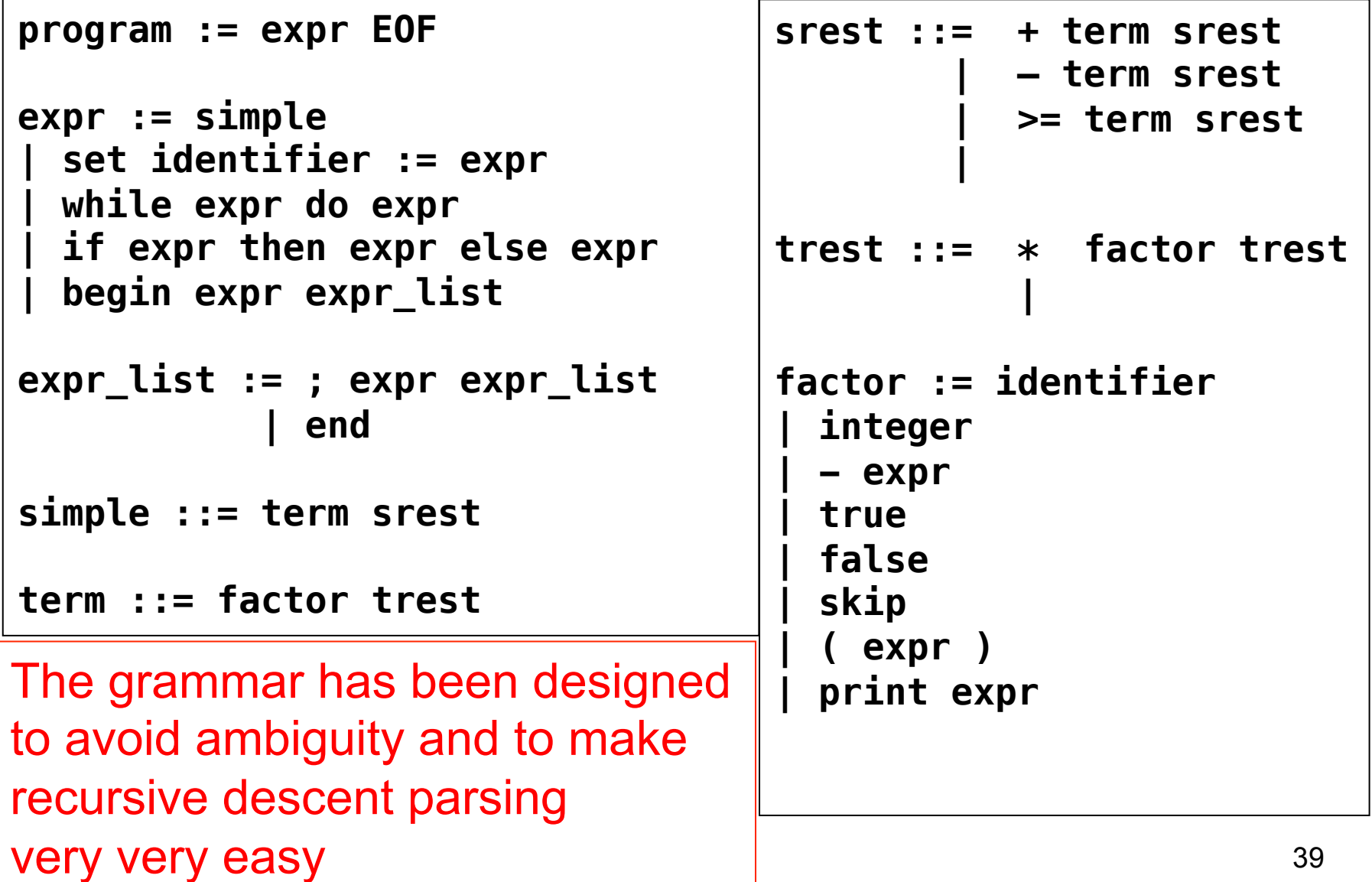

# A peek at slang/slang.1/parser.sml

```
fun parse expr lex buf =let val (lex buf1, next token) = consume next token lex buf
     in case next_token of 
            Tset \Rightarrow let val (lex buf2, id) = parse id lex buf1
                           val lex buf3 = parse gets lex buf2
                            val (lex buf4, e) = parse expr lex buf3
                        in (lex_buf4, Assign(id, e)) end 
           Twhile => let val (lex buf2, e1) = parse expr lex buf1
                           val lex buf3 = parse do lex buf2
                           val (lex buf4, e2) = parse expr lex buf3
                        in (lex_buf4, While(e1, e2)) end 
          | Tif \Rightarrow let val (lex buf2, e1) = parse expr lex buf1
                           val lex buf3 = parse then lex buf2
                           val (lex buf4, e2) = parse expr lex buf3
                           val lex buf5 = parse else lex buf4
                            val (lex buf6, e3) = parse expr lex buf5
                       in (lex buf6, If(e1, e2, e3)) end
           Tbegin => let val (lex buf2, e1) = parse expr lex buf1
                            val (lex_buf3, e_opt) = parse expr list lex buf2
                        in case e_opt of 
                              SOME e2 \Rightarrow (lex \text{buf3, Seq}(e1, e2))| NONE = (lex buf3, e1)
end and the contract of the contract of the contract of the contract of the contract of the contract of the co
           | _ => parse_simple lex_buf
     end 
             expr := simple
               | set identifier := expr 
               | while expr do expr 
               | if expr then expr else expr 
                | begin expr expr_list
```
40

#### Types : SPL give us the rules

(int) 
$$
\Gamma \vdash n:\text{int}
$$
 for  $n \in \mathbb{Z}$ 

\n(bool)  $\Gamma \vdash b:\text{bool}$  for  $b \in \{\text{true},\text{false}\}$ 

\n $\Gamma \vdash e_1:\text{int}$  for  $b \in \{\text{true},\text{false}\}$ 

\n $\Gamma \vdash e_1:\text{int}$  for  $b \in \{\text{true},\text{false}\}$ 

\n $\Gamma \vdash e_1:\text{int}$  for  $b \in \{\text{true},\text{false}\}$ 

\n $\Gamma \vdash e_2:\text{int}$  for  $b \in \{\text{true},\text{false}\}$ 

\n $\Gamma \vdash e_2:\text{int}$  for  $b \in \{\text{time},\text{right}$ 

\n $\Gamma \vdash e_2:\text{int}$  for  $b \in \{\text{time},\text{right}$ 

\n $\Gamma \vdash e_2:\text{int}$  for  $b \in \{\text{time},\text{right}$ 

\n $\Gamma \vdash e_2:\text{in}$  for  $b \in \{\text{time},\text{right}$ 

\n $\Gamma \vdash e_1:\text{b}$  for  $b \in \{\text{time},\text{right}$ 

\n $\Gamma \vdash e_2:\text{in}$  for  $b \in \{\text{time},\text{right}$ 

\n $\Gamma \vdash e_1:\text{b}$  for  $b \in \{\text{time},\text{right}$ 

\n $\Gamma \vdash e_2:\text{in}$  for  $b \in \{\text{time},\text{right}$ 

\n $\Gamma \vdash e_1:\text{b}$  for  $b \in \{\text{time},\text{right}$ 

\n $\Gamma \vdash e_2:\text{in}$  for  $b \in \{\text{time},\text{right}$ 

\n $\Gamma \vdash e_1:\text{b}$  for  $b \in \{\text{time},\text{right}$ 

\n $\Gamma \vdash e_2:\text{in}$  for  $b \in \{\text{time},\text{right}$ 

\n $\Gamma \vdash e_1:\text{in}$  for  $b \in \{\text{time},\text{right}$ 

\n

But wait! Where can we find Γ (gamma)? We must construct it from the program text. How?

## SPL give us some options …

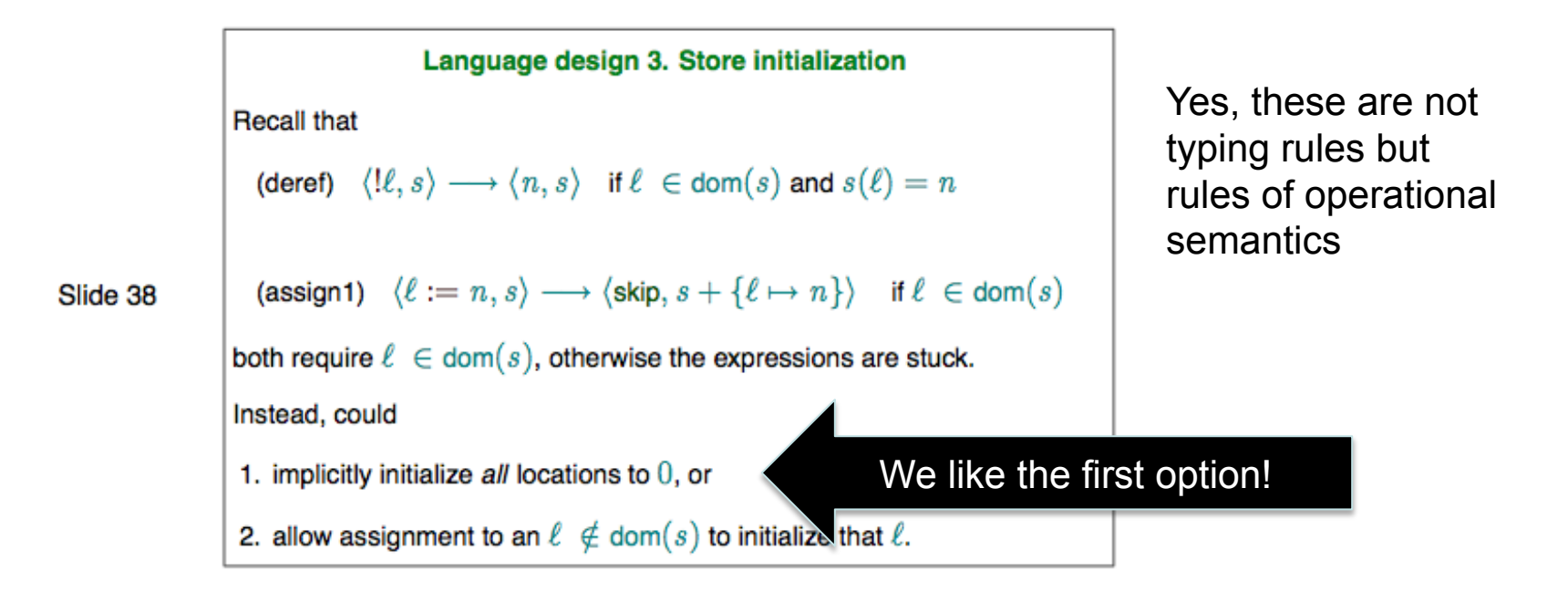

In later versions of the language these issues are cleanly resolved by well-structured scope and declaration rules …

#### check static semantics

fun check\_static\_semantics  $e = \text{let val } (-, e') = \text{ccs } e$  in  $e'$  end

css :  $expr \rightarrow (type \, expr \, * \,expr)$ 

```
…
\csc env (If (e1, e2, e3)) =
      let val (t1, e1') = \text{css } e1val (t2, e2') = \text{css} e2val (t3, e3') = css e3
       in 
          if t1 = TFbool
          then if t2 = t3 then (t2, If (e1', e2', e3'))
                  else type_error … … 
           else type_error … … 
       end
…
           \Gamma \vdash e_1 : \text{bool} \Gamma \vdash e_2 : T \Gamma \vdash e_3 : T(if)\Gamma \vdash if e_1 then e_2 else e_3: T
```
Theorem: if  $(t, e') = \csc e$ Then |- e : t and  $erase(e') = e$ . where erase removes all type annotations. Prove by induction on the structure of e.

```
43 
Not interesting in Slang.1, 
but later ….
```
#### Front-end example: squares.slang

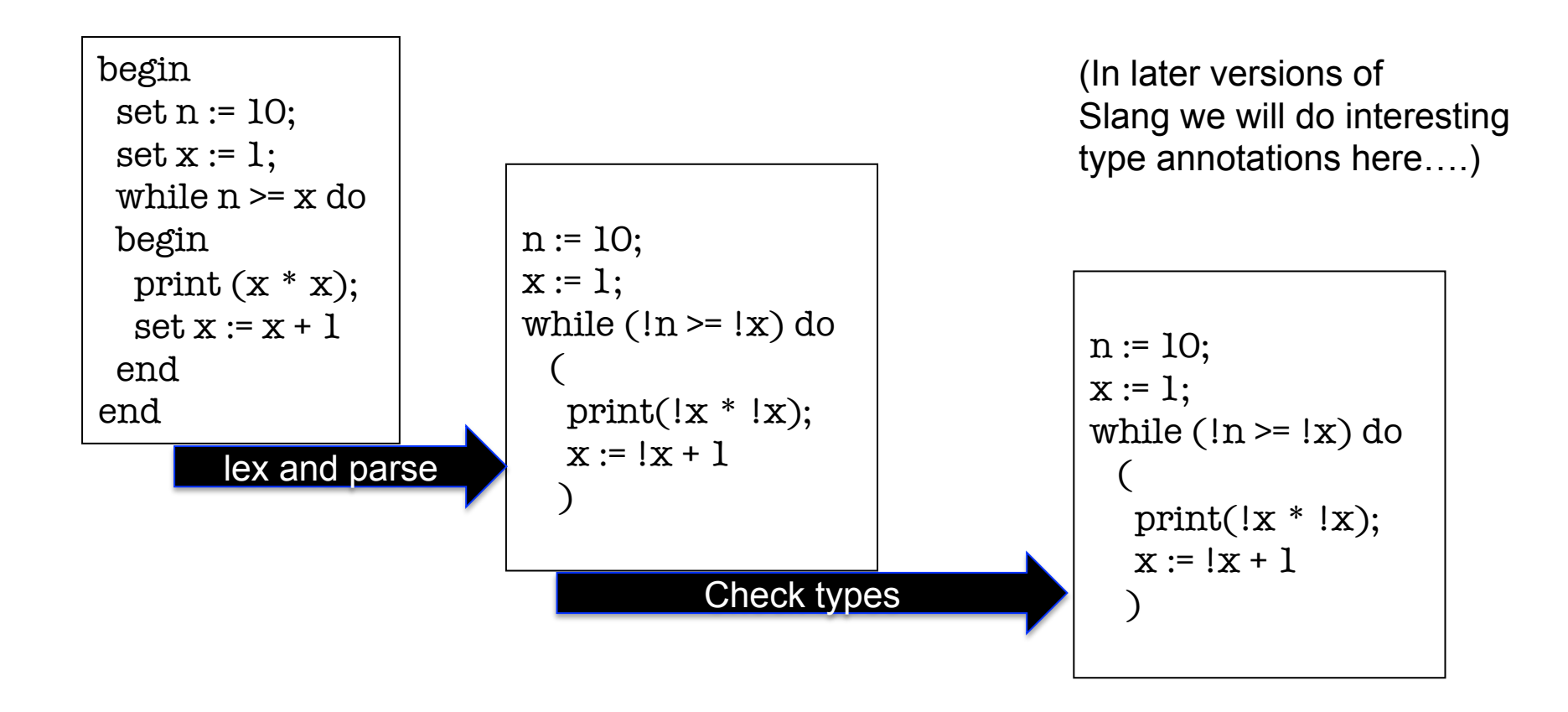

Next two lectures : translating output of front-end into bytecodes for two virtual machines

# LECTURES 3 & 4 Targeting Virtual Machines

- **Register-oriented vs Stack-oriented virtual machines**
- **For Slang.1 the L1 semantics keeps us more-or-less honest**
- **Computation in registers requires arguments to have a location**
- **Computation at the "top of the stack" allows arguments to be implicit**

By the end of lecture 4 you will understand a complete compiler for Slang.1 targeting two virtual machines. Yes, the language is very simple at this point ...

# A word about Virtual Machines

- **Martin Richards (Cambridge) define a virtual machine for BCPL in the late 1960s.**
- **Virtual machines allow greater portability**
- **Virtual machines enable "sand boxing" -- isolating the host system from potentially malicious code**
- **JVM originally designed for set-top boxes**
- **JVM is stack-oriented**
- **Dalvik is a register-oriented VM of Android**
- **Of course there is a performance cost in using a VM compared to a ISA/OS**

# Virtual Register Machine (VRM.0)

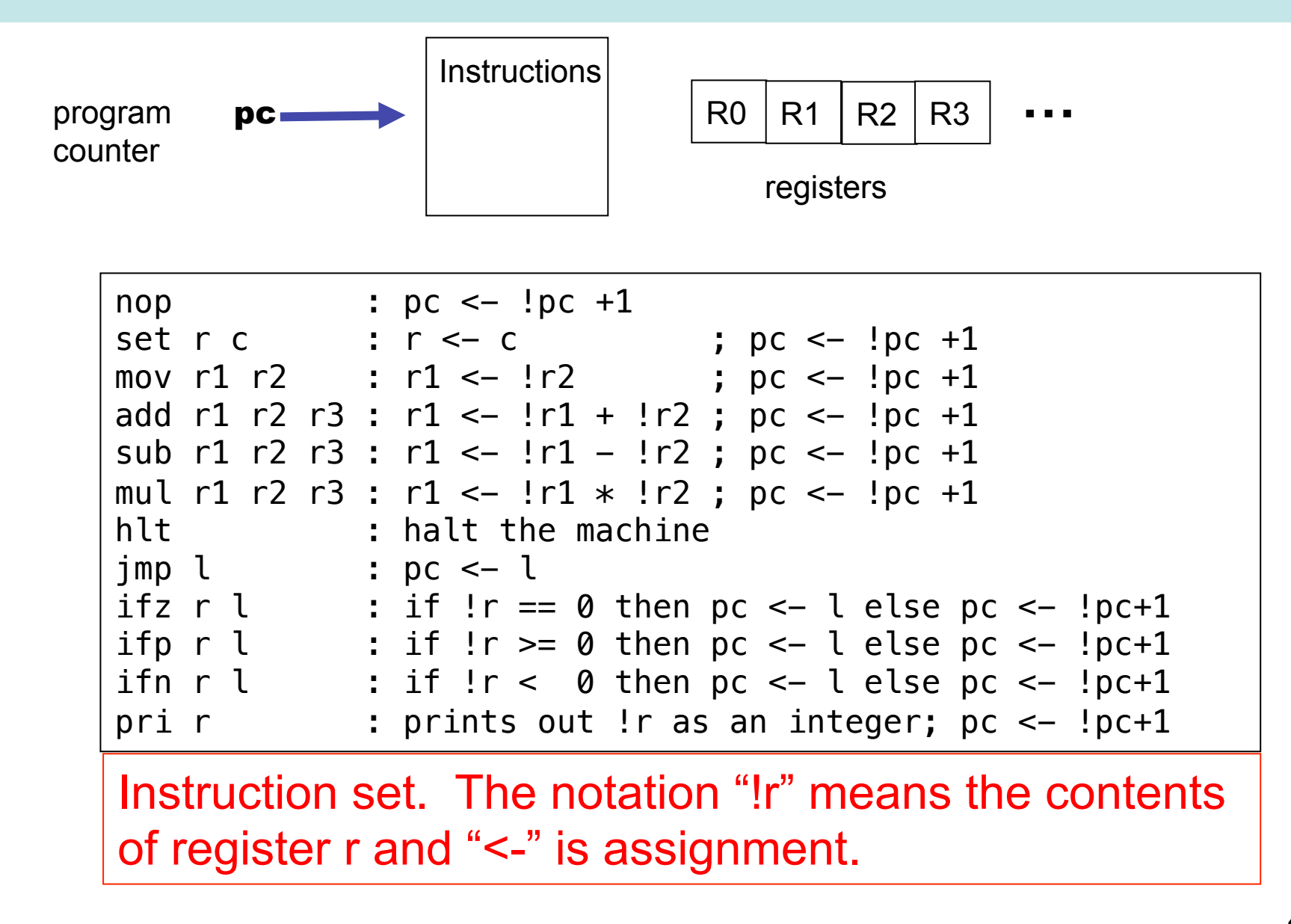

# Byte code instructions as stored in object files

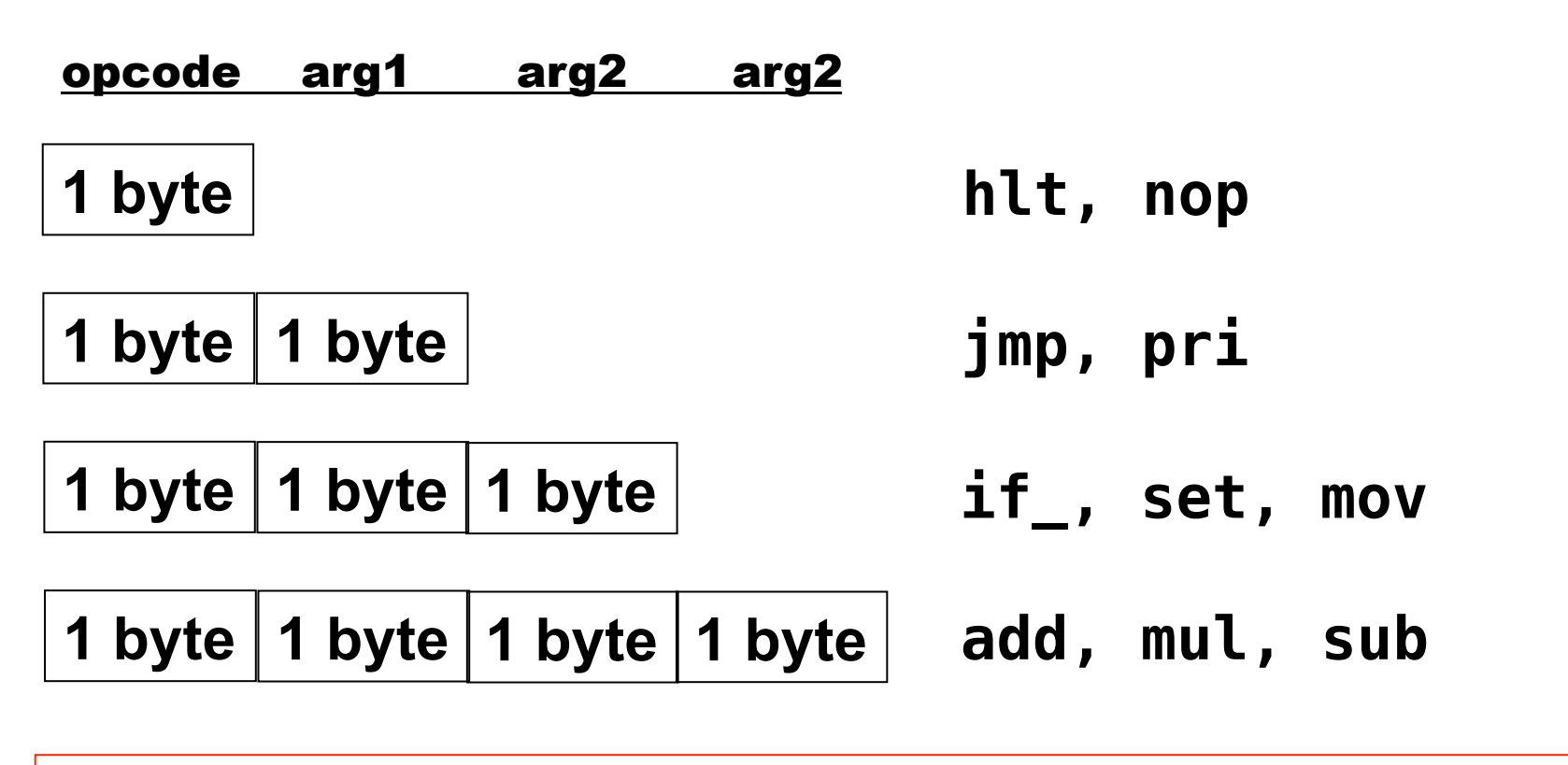

**Object file = 1 byte version (0) + 1 byte instruction count + sequence of bytecode instructions** 

**A tiny machine! At most 256 instructions per program and no more than 256 registers….** 

48

# About VRM.0 implementation

```
void vrm execute instruction(vrm state *state, bytecode instruction)
{
   opcode code = instruction.code; 
   argument arg1 = instruction.arg1;
   argument arg2 = instruction.arg2;
   argument arg3 = instruction.arg3;
   switch (code) {
        case OP_NOP:
        \left\{ \right. state->pc++; 
             break;
 }
         case OP_SET:
        \{ state->registers[arg1] = arg2; 
            state->touched[arg1] = 1; /* used in verbose mode */ state->pc++; 
             break;
         }
         case OP_MOV:
 {
             state->registers[arg1] = state->registers[arg2];
             state->touched[arg1] = 1; 
             state->touched[arg2] = 1; 
             state->pc++; 
             break;
 …
 … 
                                                                           Very simple: 
                                                                           about 400 lines of C 
                                                                           Very tiny: 
                                                                           No more than 256 
                                                                           instructions per 
                                                                            program 
                                                                            "Only" 256 registers 
                                                                           Only 13 basic 
                                                                           instructions
```
49

# Virtual Stack Machine (VSM.0)

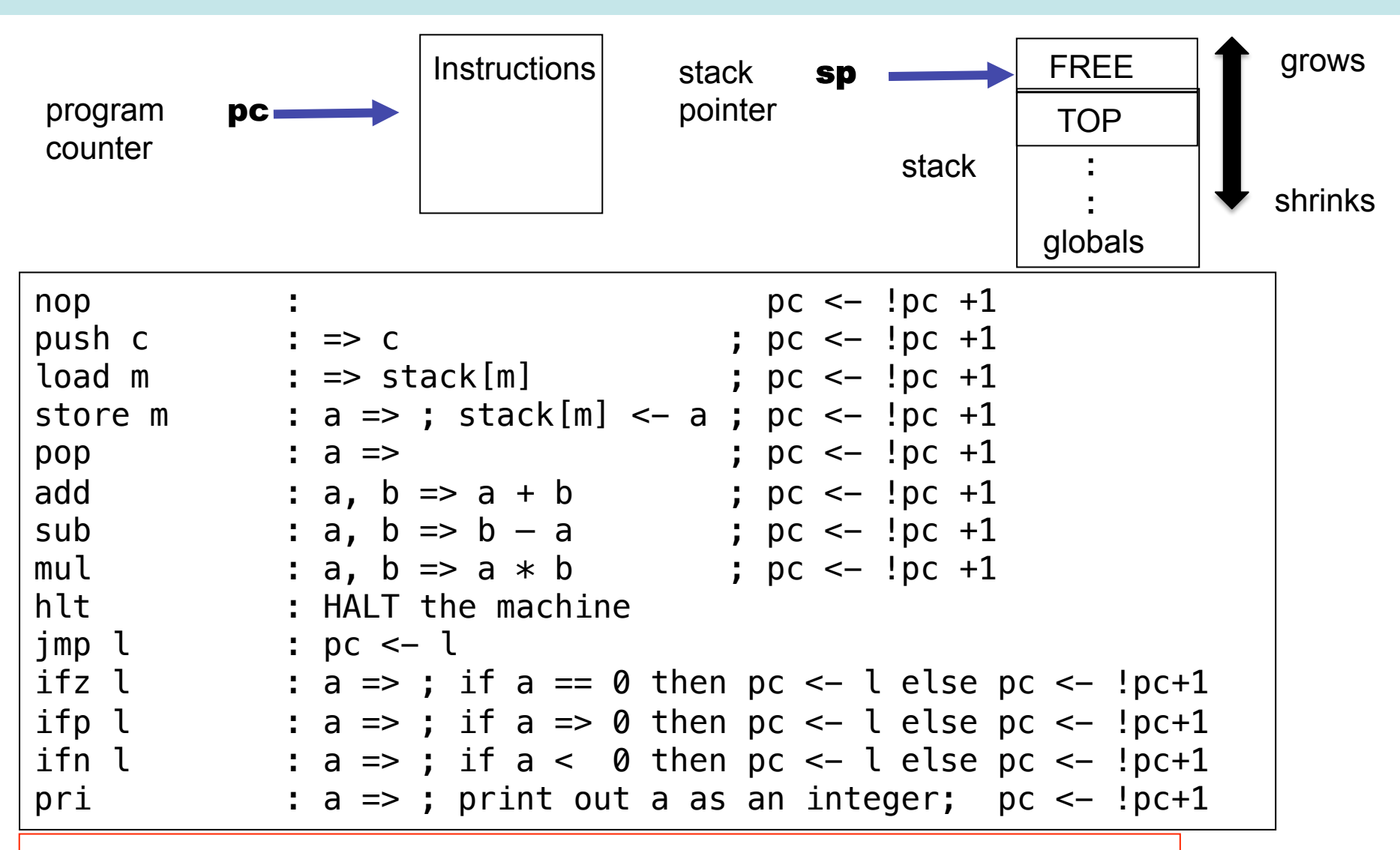

Instruction set. The notation " $X \Rightarrow Y$ " means that top of stack is X before operation and Y after.

# Mind the Gap --- Three main issues ---

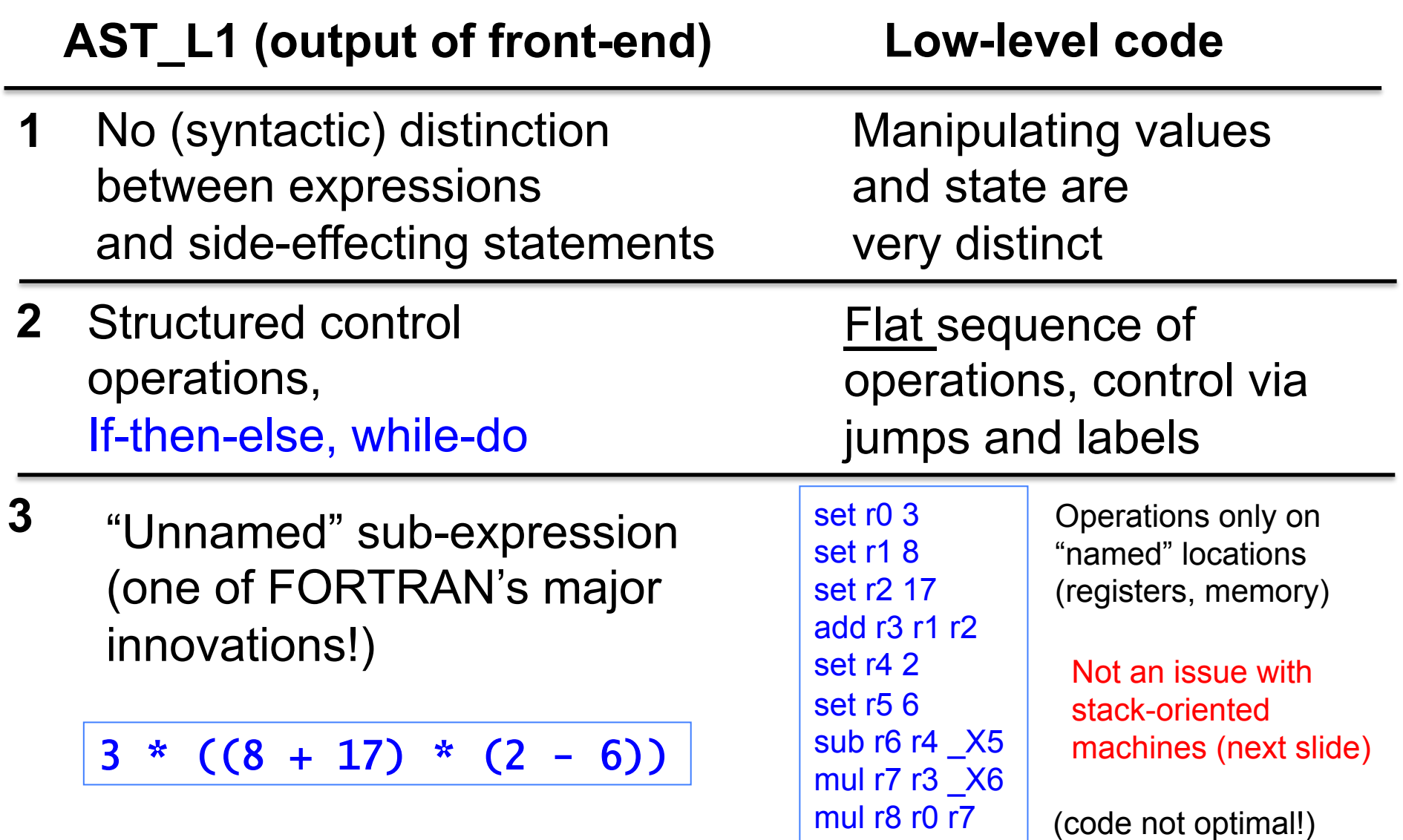

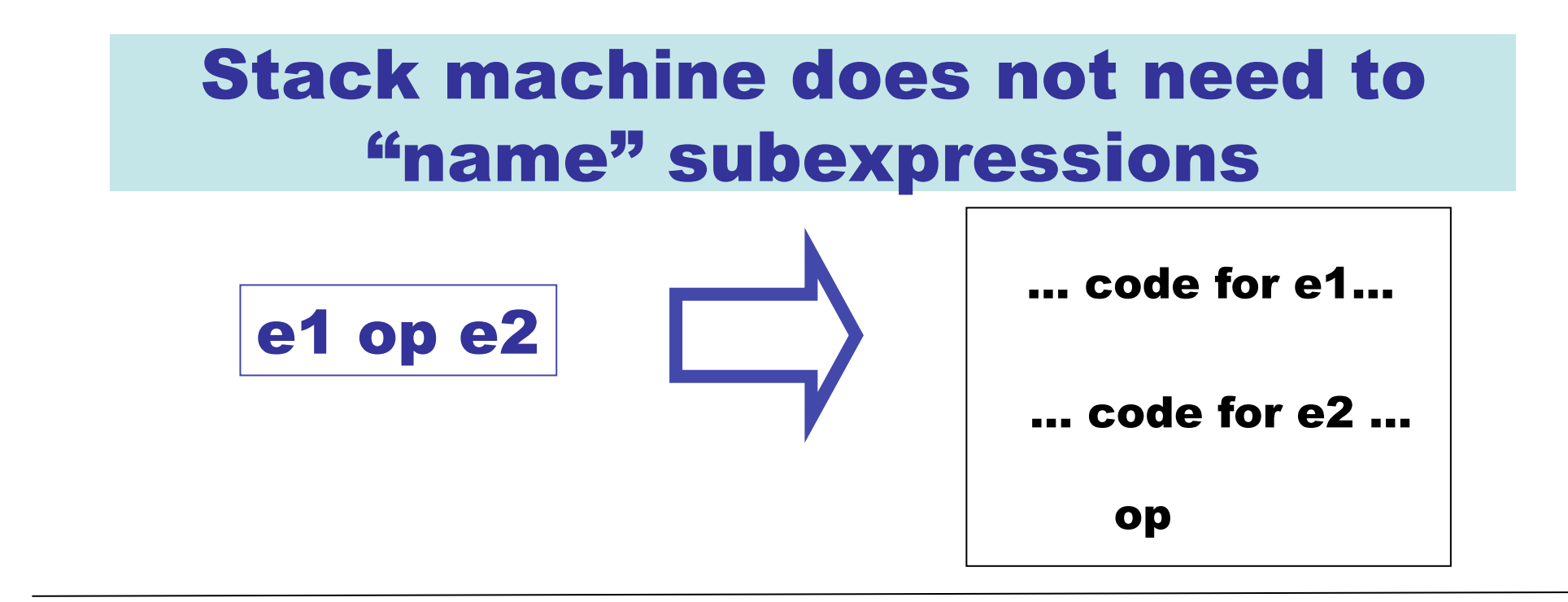

 $3 * ((8 + 17) * (2 - 6))$ 

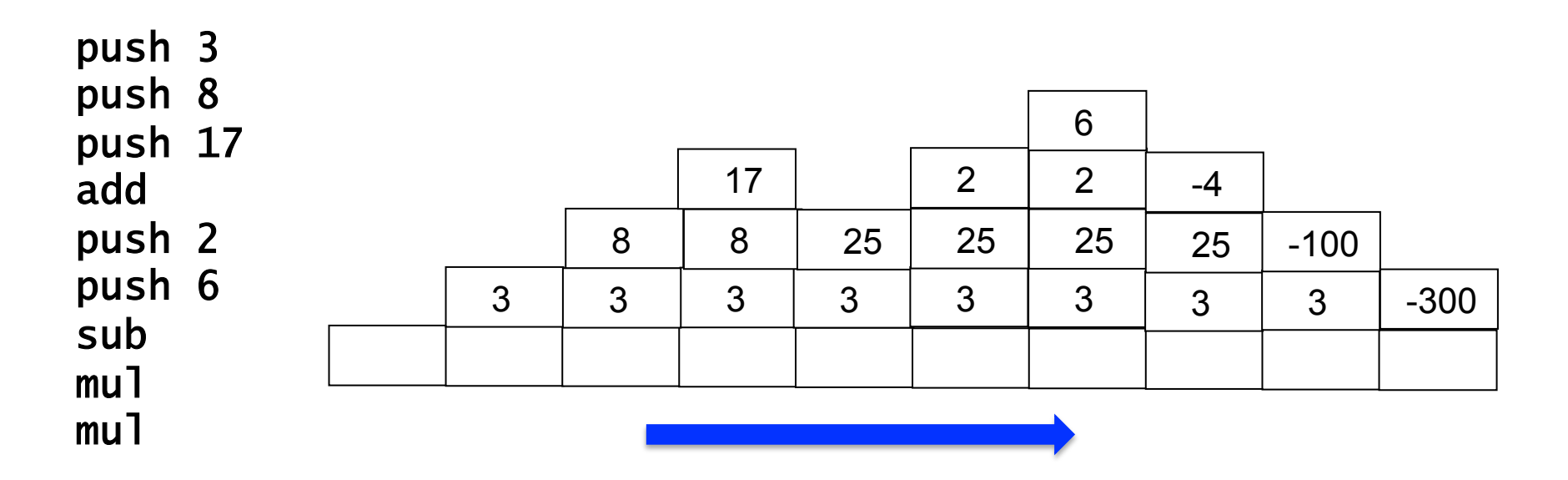

#### Bridging the Gap with Intermediate Languages

#### **IR1 (Intermediate Language 1)**

Make distinction between expressions and side-effecting statements

#### **IR2 (Intermediate Language 2)**

No structured control --- just sequence of instructions

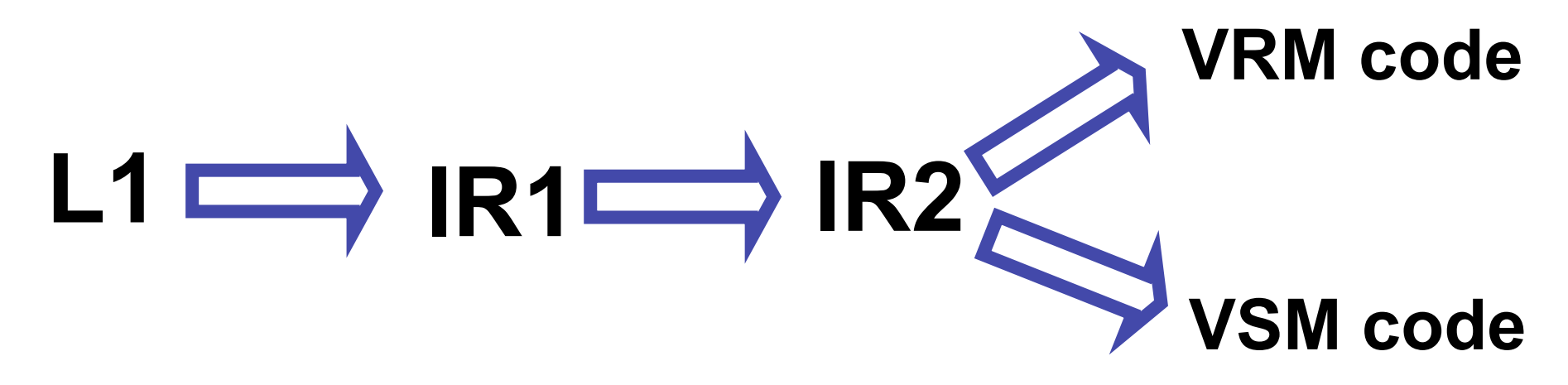

#### from slang1/compile.sml

```
fun back end fout ast = case !target of 
       VSM => emit_vsm_bytecode fout
                 (vsm_assemble
                    (vsm_code_gen ast)) 
     | VRM => emit_vrm_bytecode fout
                 (vrm_assemble
                    (vrm_code_gen ast)) 
fun compile fin fout = 
    back end fout
       (translate_ir1_to_ir2
         (translate_l1_to_ir1 
            (check_types
             (parse (init lex buffer fin))))
```
## AST for IR1

#### AST\_L1.sml AST\_IR1.sml

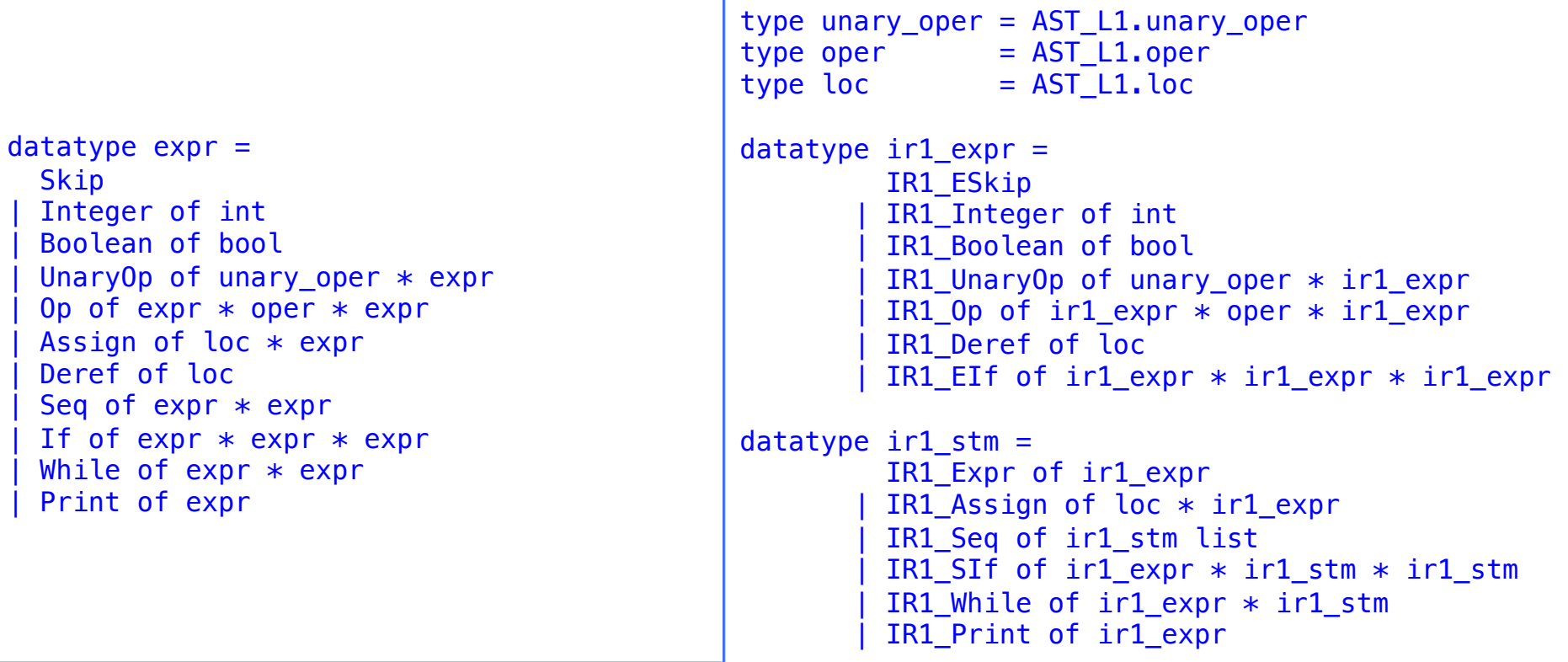

Notice that expressions of type  $ir1$ <sup>expr</sup> are now free of side-effects.

## from L1 to IR1

```
translate_l1_to_ir1 : expr -> ir1_stm
```

```
fun translate l1 to ir1 e =
    let val (sl, e') = l1 to ir2 e
     in 
         IR1_Seq (sl @ [IR1_Expr e']) 
     end
```
Here's the idea. If we have

 $(sl, e') = l1$  to  $ir2 e$ 

and e evaluates to value V, then "running" sl and then evaluating e' will also result in value V.

## l1\_to\_ir2 : the easy bits

```
fun l1 to ir2 Skip = ([], IR1 ESkip)
   l1 to ir2 (Integer n) = ([], IR1 Integer n)
   11 to ir2 (Boolean b) = ([], IR1 Boolean b)
  | 11_to_ir2 (UnaryOp (uop, e)) =let val (sl, e') = l1 to ir2 e in (sl, IR1 UnaryOp(uop, e')) end
  | l1 to ir2 (Assign (l, e)) =
    let val (sl, e') = l1 to ir2 e in (sl @ [IR1 Assign(l, e')], IR1 ESkip) end
   l1 to ir2 (Deref l) = ([], IR1 Deref l)
  | l1 to ir2 (Seq (e1, e2)) =
    let val (s11, ) = 11 to ir2 e1
        and (sl2, e2') = l1 to ir2 e2
     in 
          (sl1 @ sl2, e2') 
     end 
  | l1 to ir2 (If(e1, e2, e3)) =
    let val (sl1, e1') = l1 to ir2 e1
        and (sl2, e2') = l1 to ir2 e2
        and (s13, e3') = 11 to ir2 e3
     in 
        (* would be better to avoid duplication of e1'? *)
          (sl1 @ [IR1_SIf(e1', IR1_Seq sl2, IR1_Seq sl3)], IR1_EIf(e1', e2', e3')) 
     end 
  | l1 to ir2 (Print e) =
    let val (sl, e') = l1 to ir2 e in (sl @ [IR1 Print e'], IR1 ESkip) end
    … …
    … …
```
#### Oh no --- a tricky bit

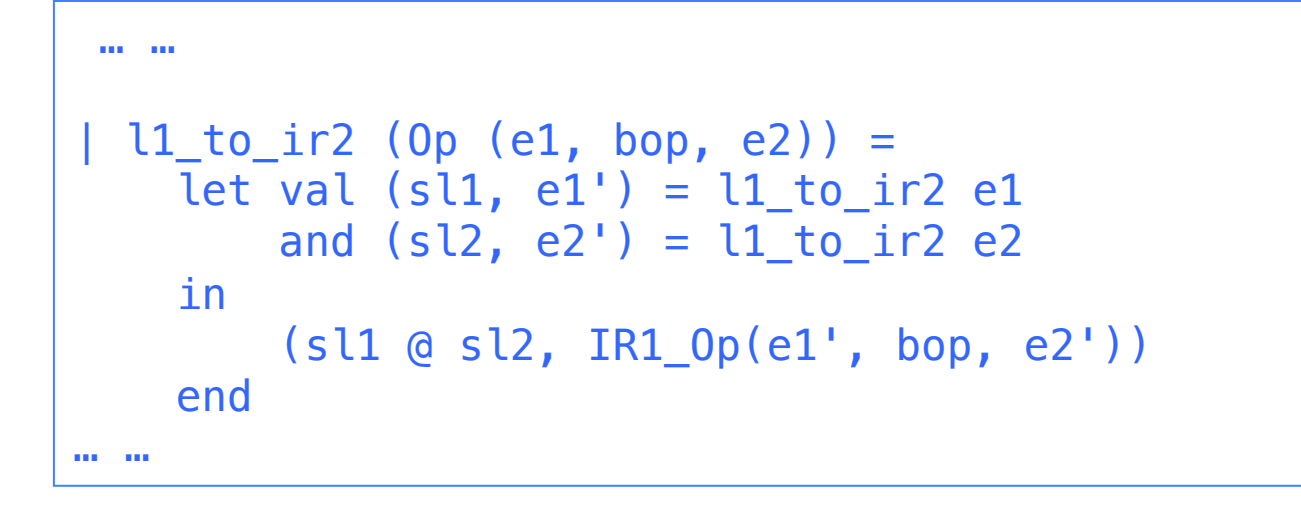

#### Correct?

No!

slang1/examples/nested.slang

```
% should print "-40" 
   begin 
        set x := 10 ; 
       set x := (begin sarepsilon x := 4 * x; x \text{ and})- (begin set x := 2 \times x; x end);
        print x
   end 
                                    Counter example:
```
Problem : running sl2 could change the locations read by e1'

## One solution for tricky bit

```
 … …
   | 11_to_i^2 (0p (e1, bop, e2)) =let val (sl1, e1') = l1 to ir2 e1and (sl2, e2') = l1 to ir2 e2
      in 
         if Library. intersects(read locations of e1, write locations of e2)
         then let val l = Global.new loc ()
                 in 
                    (sl1 \n\text{ } (IR1 \n\text{ } Assign(l, \n\text{ } e1')) \text{ } (s l2, \n\text{ } IR1 \n\text{ } Op(IR1 \n\text{ } heref \n\text{ } l, \n\text{ } bop, \n\text{ } e2') ) end 
         else (sl1 @ sl2, IR1 0p(e1', bop, e2')))
      end 
… …
```
Similar problem with while-loop, but simpler solution:

```
 … …
  | l1_to_ir2 (While (e1, e2)) = 
    let val (sl1, e1') = l1 to ir2 e1
        and (sl2, ) = l1 to ir2 e2
     in 
         (sl1 @ [IR1_While(e1', IR1_Seq (sl2 @ sl1))], IR1_ESkip) 
     end 
… …
```
#### AST for IR2 (flat sequence of statements)

#### AST\_IR1.sml AST\_IR2.sml

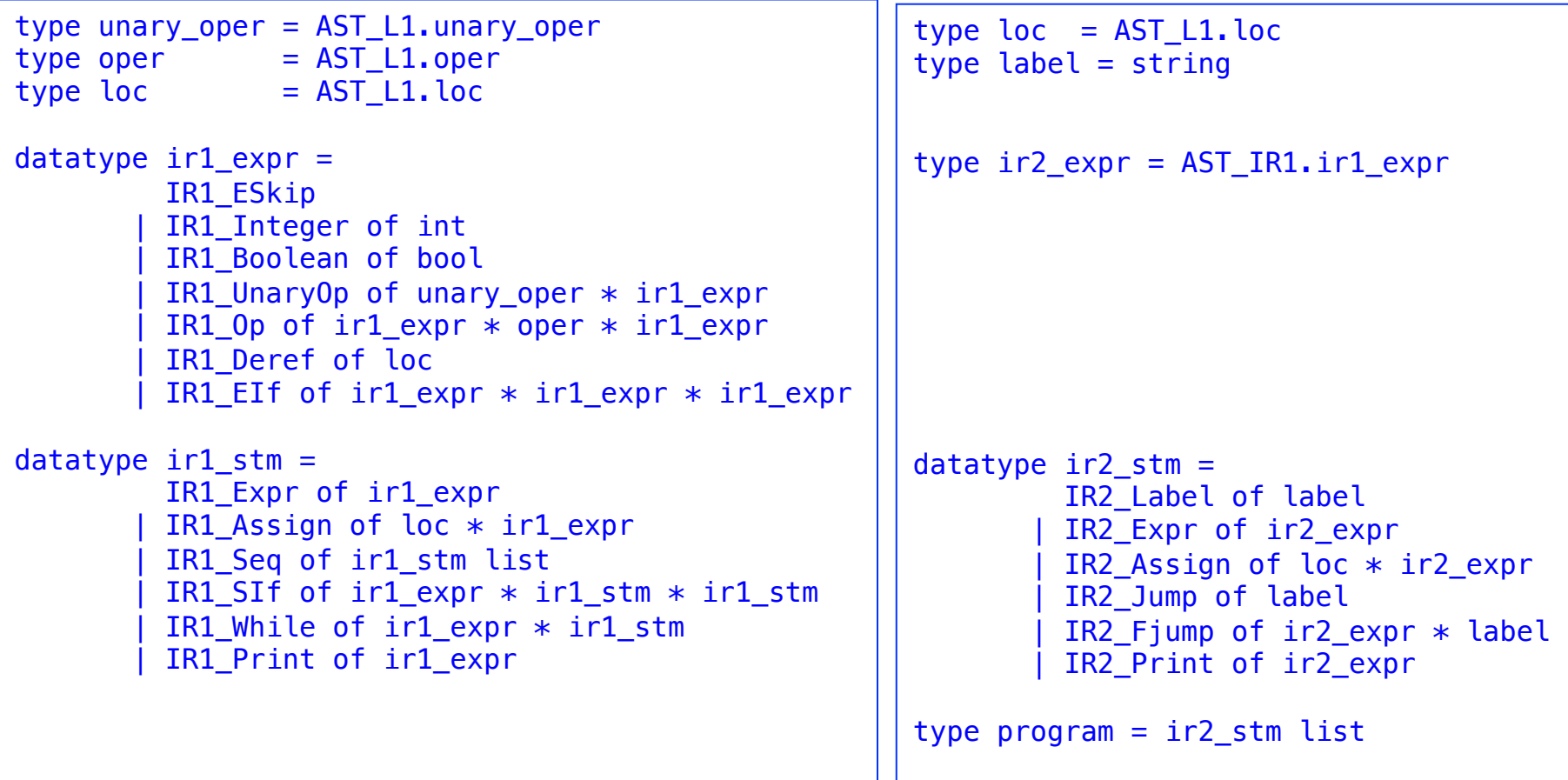

IR2\_Jump l : unconditional jump to code after label l IR2\_Fjump(e,  $l$ ) : jump to l only if e valuates to 0

#### IR1 to IR2

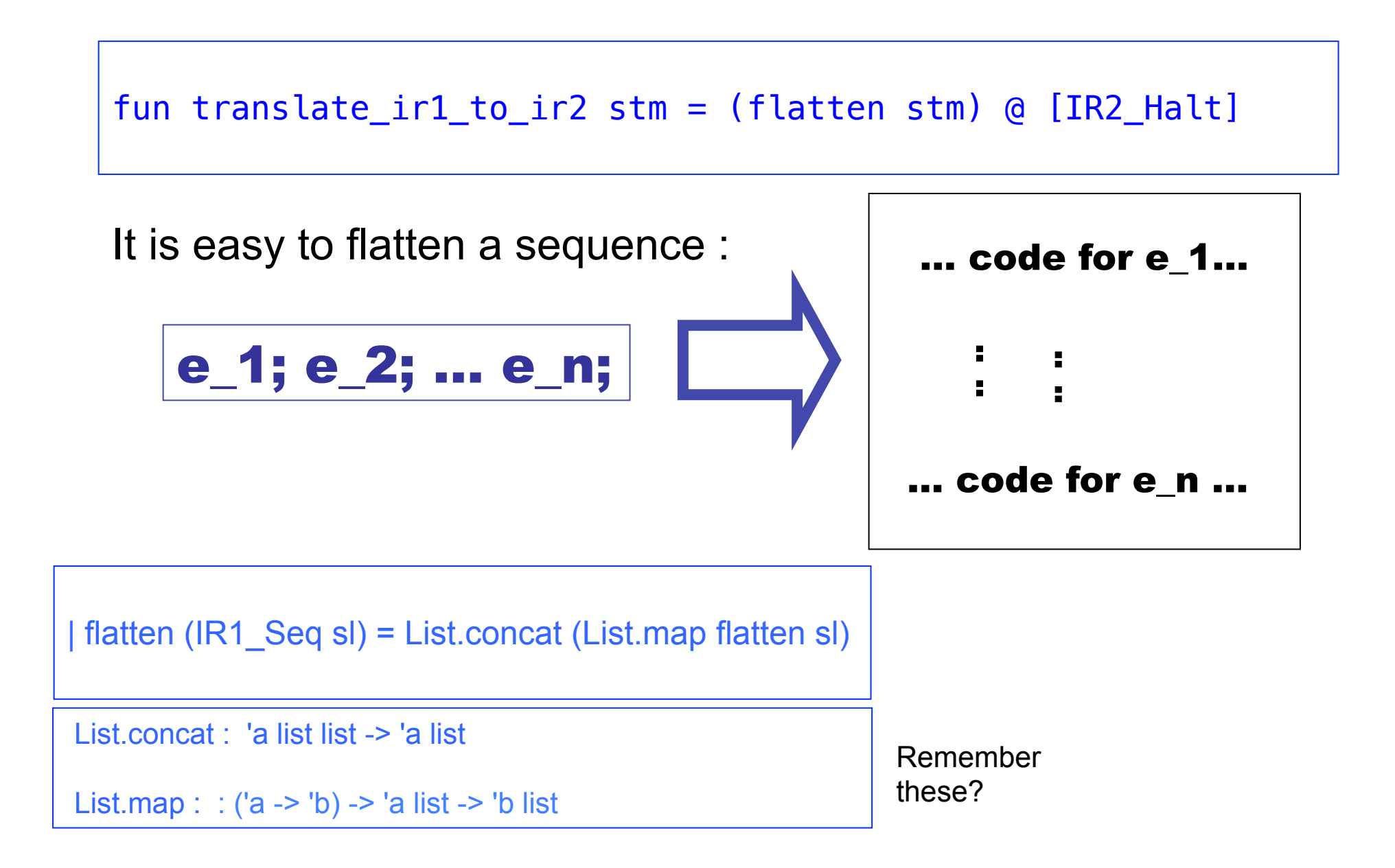

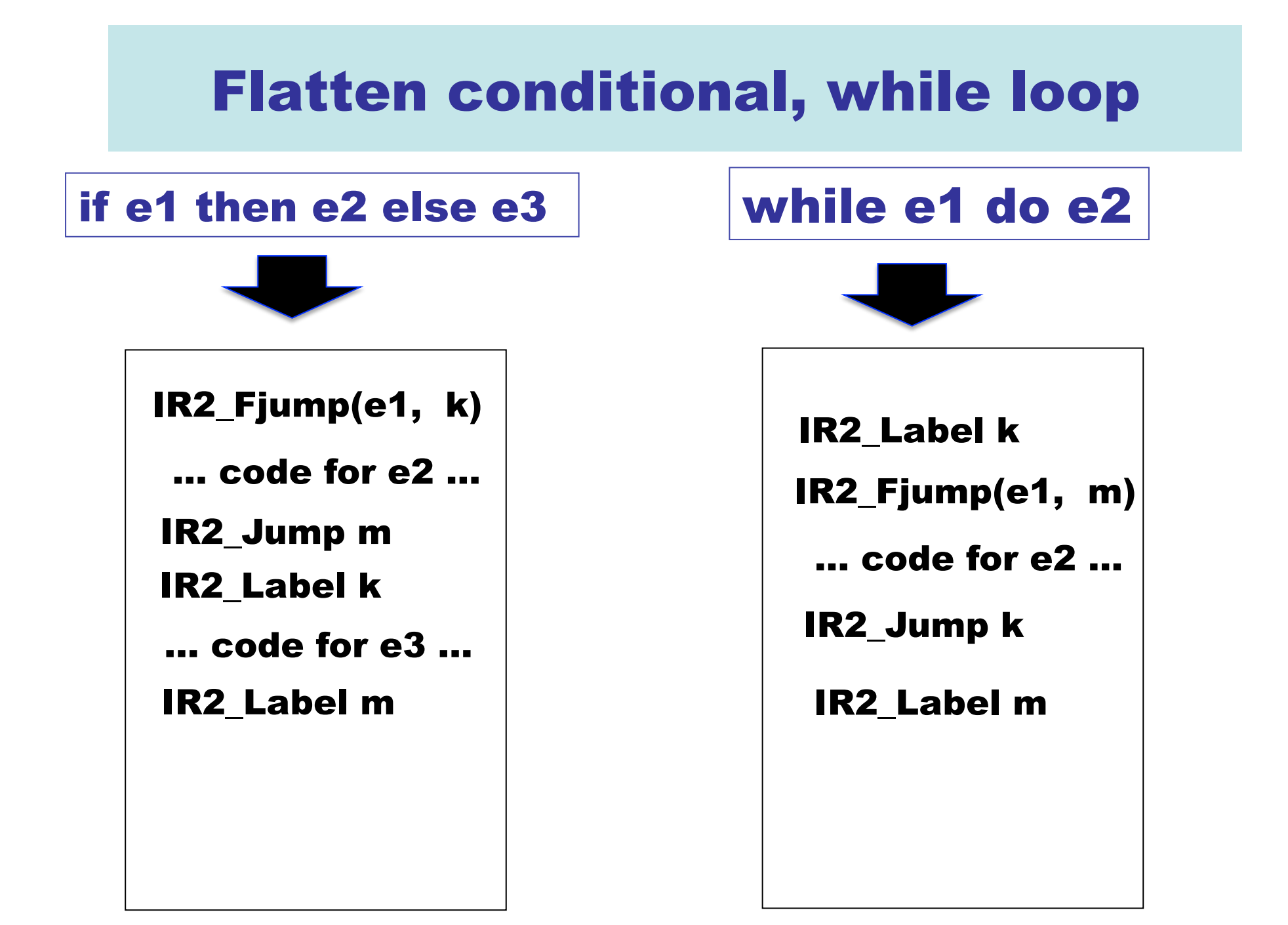

#### From slang1/IR1\_to\_IR2.sml

```
fun flatten (IR1 Expr e) = [IR2] Expr e]
   flatten (IR1 Assign(l, e)) = [IR2 Assign(l, e)]flatten (IR1_Seq sl) = List.concat (List.map flatten sl)flatten (IR1 SIf(e, stm1, stm2)) =
     let val sl1 = flatten stm1 
        and sl2 = flatten stm2and else label = Global.new label ()
        and end label = Global.new label ()
     in 
        (IR2_Fjump (e, else_label)) :: 
          (sl1 @ 
            ((IR2_Jump end_label) :: 
              ((IR2_Label else_label) :: 
                (sl2 @ 
                  [IR2 Label end label]))))
     end 
   flatten (IR1 While(e, stm)) =
    let val sl = flatten stm
        and start label = Global.new label ()
        and end label = Global.new label ()
     in 
        (IR2_Label start_label) :: 
          ((IR2_Fjump (e, end_label)) :: 
            (sl @ 
               [IR2_Jump start_label, 
               IR2_Label end_label]))
     end 
   flatten (IR1 Print e) = [IR2 Print e]
```
#### From slang1/AST\_vrm\_assembler.sml

```
type vrm data loc = string (* symbolic, not numeric! *)type vrm code loc = string (* symbolic, not numeric! *)type vrm constant = int
type vrm comment = string (* for instructional purposes! *)datatype vrm operation =
          VRM_comment of vrm_comment
         | VRM_Label of vrm_code_loc
       (* data operations *) | VRM_Nop
          | VRM_Set of vrm_data_loc * vrm_constant
          | VRM_Mov of vrm_data_loc * vrm_data_loc
         VRM Add of vrm data loc * vrm data loc * vrm data loc
         VRM Sub of vrm data loc * vrm data loc * vrm data loc
         VRM Mul of vrm data loc * vrm data loc * vrm data loc
        (* control flow operations *) 
          | VRM_Hlt
         VRM Jmp of vrm code loc
         VRM Ifz of vrm data loc * vrm code loc
         VRM Ifp of vrm data loc * vrm code loc
         VRM Ifn of vrm data loc * vrm code loc
       (* input/output *)VRM Pri of vrm data loc
type vrm assembler = vrm operation list
```
## command-line examples

- **slang1 -vrm examples/squares.slang**  compile squares.slang to VRM.0 to binary object file examples/squares.vrmo
- **slang1 examples/squares.slang**  same as above (VRM.0 is the default)
- **slang1 -v examples/squares.slang**  same as above, but with verbose output at each stage of compilation
- **slang1 -vsm examples/squares.slang**  compile squares.slang to VSM.0 to binary object file examples/squares.vsmo
- **slang1 -v -vsm examples/squares.slang**  same as above, but with verbose output at each stage of compilation
- **vrm0 examples/squares.vrmo**  run VRM.0 on bytecode file
- **vrm0 -v examples/squares.vrmo**  same as above, but with verbose output
- **vrm0 -s examples/squares.vrmo**  just print the bytecode
- **vsm0 examples/squares.vsmo**  run VSM.0 on bytecode file
- **vsm0 -v examples/squares.vsmo**  same as above, but with verbose output
- **vsm0 -s examples/squares.vsmo**  just print the bytecode

#### Slang.1 example (squares.slang)

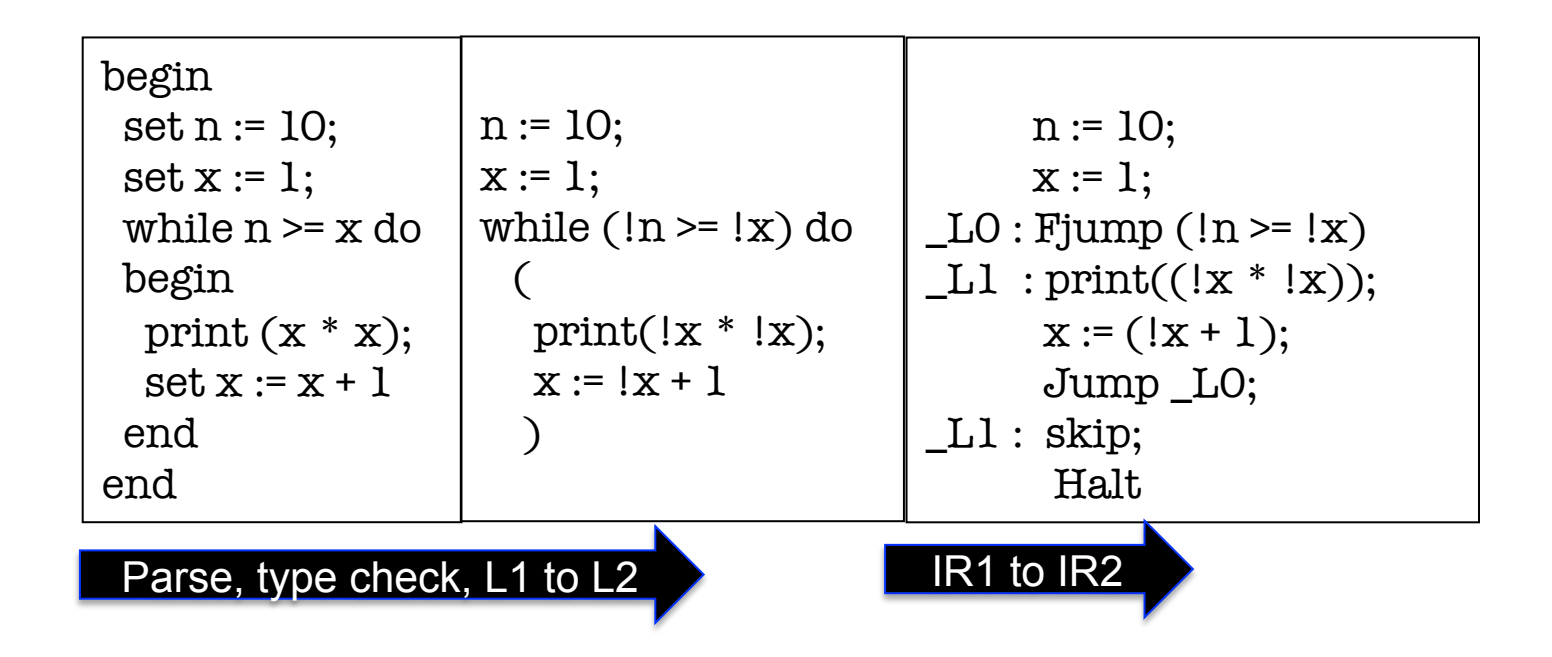

#### VSM path

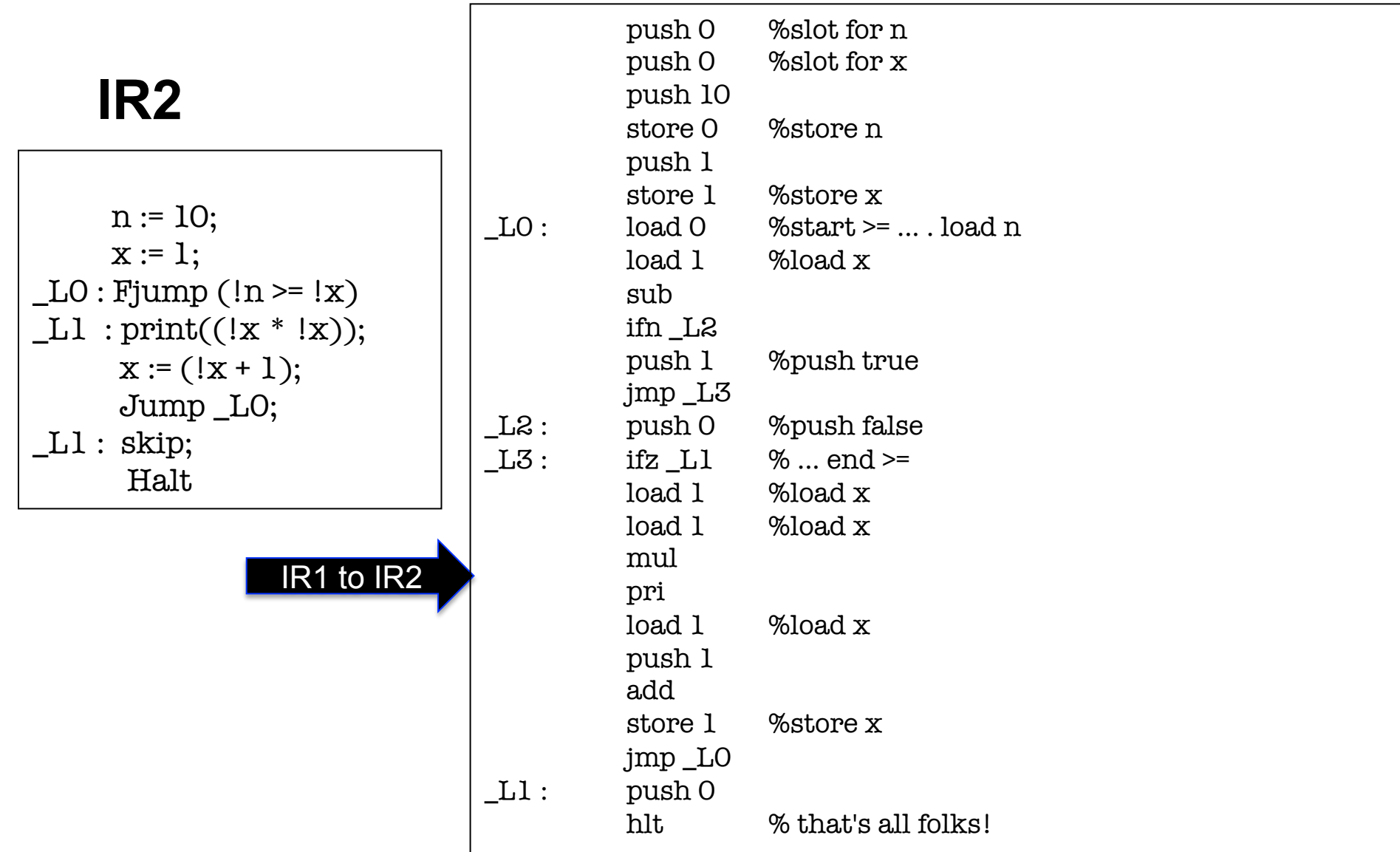

#### VRM path

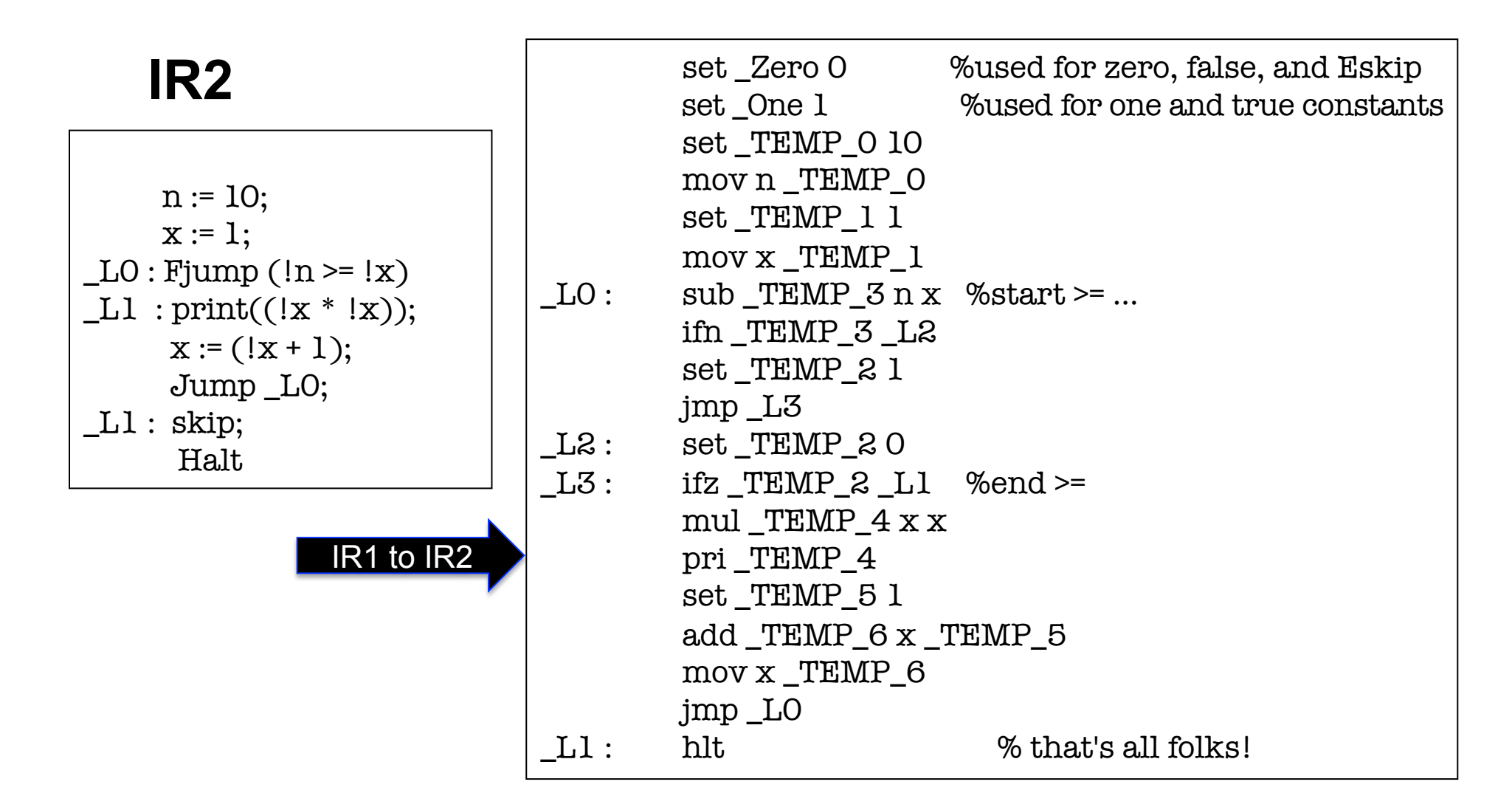

#### Clearly could do better! See Probem Set 1!

#### VRM assemble (VSM assemble not shown)

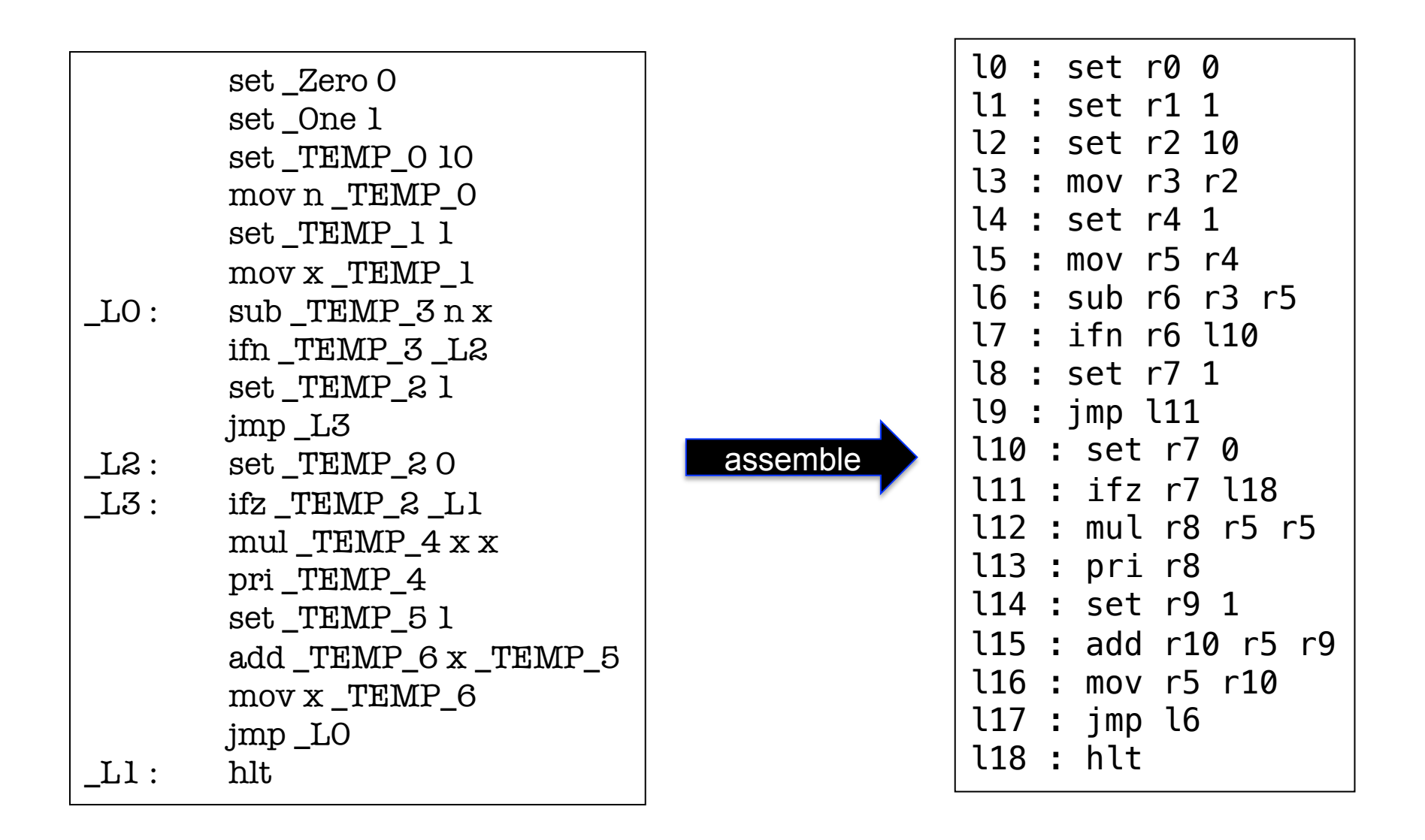

#### **Replace symbolic labels and locations with numeric values**

#### Now run it!

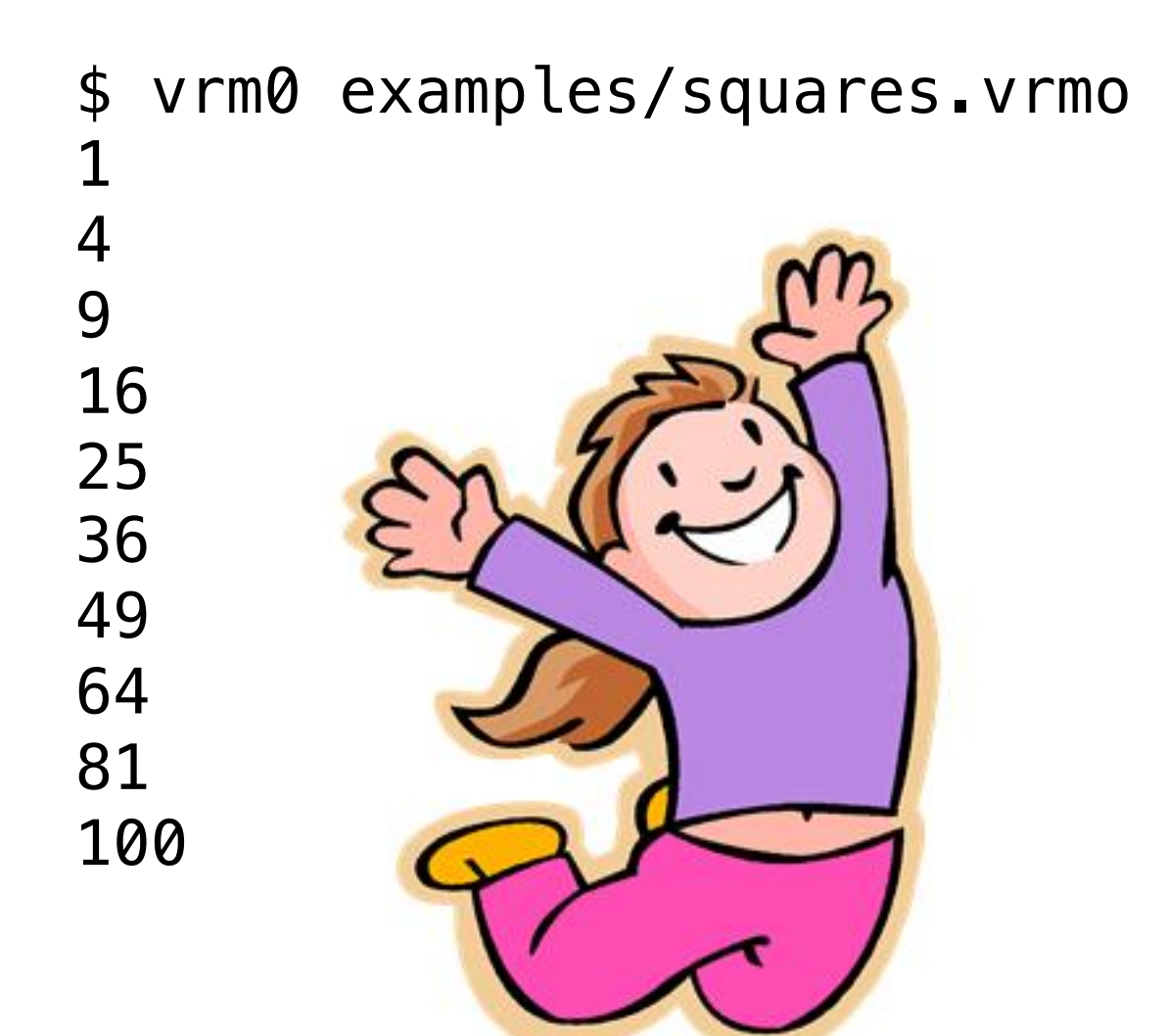

begin set n := 10; set  $x := 1$ ; while  $n \ge x$  do begin print  $(x * x);$  $set x := x + 1$  end end

#### An example where L1 to IR1 is actually interesting

slang1/examples/nested.slang

```
% should print "-40" 
   begin 
       set x := 10 ;
       set x := (begin sarepsilon x := 4 * x; x \text{ and } x- (begin set x := 2 \times x; x end);
        print x
   end
```
Translates to this **IR2** program

 x := 10; x := (4 \* !x); \_X0 := !x; x := (2 \* !x); x := (!\_X0 - !x); print(!x); skip; halt

Hmmmm, I wonder what that **skip** is doing there ….